## **Министерство сельского хозяйства Российской Федерации**

## **Федеральное государственное бюджетное образовательное учреждение высшего образования**

# **«ВОРОНЕЖСКИЙ ГОСУДАРСТВЕННЫЙ АГРАРНЫЙ УНИВЕРСИТЕТ ИМЕНИ ИМПЕРАТОРА ПЕТРА I»**

# **РАБОЧАЯ ПРОГРАММА**

профессионального модуля ПМ. 02 «Выполнение топографических съемок, графического и цифрового оформления их результатов»

Специальность: 21.02.20 Прикладная геодезия Уровень образования – среднее профессиональное образование Уровень подготовки по ППССЗ - базовый Форма обучения - очная

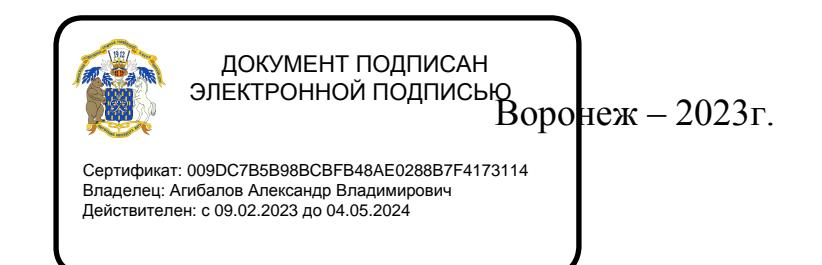

Рабочая программа составлена в соответствии с Федеральным государственным образовательным стандартом среднего профессионального образования по специальности 21.02.20 Прикладная геодезия, утвержденного приказом Министерства образования и науки России от 26.07.2022 № 617.

Составитель: доцент кафедры геодезии Составитель: доцент кафедры геодезии<br>ФГБОУ ВО Воронежский ГАУ (*Диелиистрование С.А. Макаренко* 

Рабочая программа рассмотрена на заседании предметной (цикловой) комиссии (протокол №1 от 29.08.2023 г.)

Председатель предметной (цикловой) комиссии

Председатель предметной (цикловой) комиссии Деления С.С. Викин<br>Заведующий отделением СПО С.А. Горланов

**Рецензент рабочей программы:** Директор ООО «Инженерная геодезия и топография» Веселов В.В.

#### **1. ПАСПОРТ РАБОЧЕЙ ПРОГРАММЫ ПРОФЕССИОНАЛЬНОГО МОДУЛЯ**

#### **1.1. Область применения программы**

Рабочая программа профессионального модуля ПМ.02 «Выполнение топографических съемок, графического и цифрового оформления их результатов» является частью образовательной программы подготовки специалистов среднего звена (ППCC3), разработанной в соответствии с ФГОС СПО по специальности 21.02.20 «Прикладная геодезия»

#### **1.2Место модуля в структуре ОППССЗ**

Профессиональный модуль ПМ.02 «Выполнение топографических съемок, графического и цифрового оформления их результатов» относится к модулям профессионального цикла.

Профессиональный модуль реализуется с 3 по 7 семестр при сроке получения среднего профессионального образования по программам подготовки специалистов среднего звена 3 года 10 месяцев.

#### **1.3 Цели и задачи модуля - требования к результатам освоения профессионального модуля**

Содержание профессионального модуля ПМ.02 «Выполнение топографических съемок, графического и цифрового оформления их результатов» направлено на достижение следующих **целей:** формирование теоретических знаний и практических навыков по выполнению топографических работ, графического и цифрового оформления результатов геодезических съемок с применением современных технологий и пакетов компьютерных программ.

**Задачи модуля:** формирование у обучающихся компетенций, реализация которых способна обеспечить:

-проведение геодезических измерений

-проведение поверки, юстировки и использование современными геодезическими проборам

-проведение математической обработки данных

-проведение самостоятельных контролей результатов полевых и камеральных измерений

В результате освоения учебной дисциплины у обучающегося должны быть сформированы следующие компетенции:

ПК 2.1. Создавать планово-высотное съемочное обоснование с помощью оптических, электронных и спутниковых геодезических приборов.

ПК 2.2. Использовать современные технологии получения полевой топографогеодезической информации для картографирования территории страны и обновления существующего картографического фонда, включая геоинформационные и аэрокосмические технологии

ПК 2.3. Выполнять полевые и камеральные работы по топографическим съемкам местности, обновлению и созданию оригиналов топографических планов и карт в графическом и цифровом виде.

ПК 2.4. Использовать компьютерные и спутниковые технологии для автоматизации полевых измерений и создания оригиналов топографических планов, осваивать инновационные методы топографических работ.

ПК 2.5. Собирать, систематизировать и анализировать топографо-геодезическую информацию для разработки проектов съемочных работ.

ПК 2.6. Соблюдать требования технических регламентов и инструкций по выполнению топографических съемок и камеральному оформлению оригиналов топографических планов.

С целью овладения указанным видом профессиональной деятельности и соответствующими профессиональными компетенциями обучающийся в ходе освоения профессионального модуля должен:

#### **иметь практический опыт:**

-проведения топографических съемок с использованием современных приборов, оборудования и технологий;

-обработки разнородной топографической и картографической информации для целей составления и обновления топографических планов и карт;

#### **уметь:**

-выполнять топографические съемки;

-использовать электронные методы измерений при топографических съемках;

-создавать оригиналы топографических планов и карт в графическом и цифровом виде;

#### **знать:**

-современные технологии и методы топографических съемок;

-требования картографирования территории и проектирования строительства к топографическим материалам;

-принципы работы и устройство геодезических электронных измерительных приборов и систем;

-возможности компьютерных и спутниковых технологий для автоматизации полевых измерений и создания оригиналов топографических планов, осваивать инновационные методы топографических работ;

-приемы сбора, систематизации и анализа топографо-геодезической информации для разработки проектов съемочных работ;

-требования технических регламентов и инструкций по выполнению топографических съемок и камеральному оформлению оригиналов топографических планов.

#### **1.4 Общая трудоемкость по освоению модуля**

Учебная нагрузка (всего) - 616 часов, в том числе: обязательной аудиторной учебной нагрузки - 382 часов, самостоятельной работы - 153 часов, руководство учебной практикой -54 часа, руководство производственной практикой -1 час.

После освоения профессионального модуля предусмотрен квалификационный экзамен– 8 часов.

### **2. СТРУКТУРА И СОДЕРЖАНИЕ ПРОФЕССИОНАЛЬНОГО МОДУЛЯ**

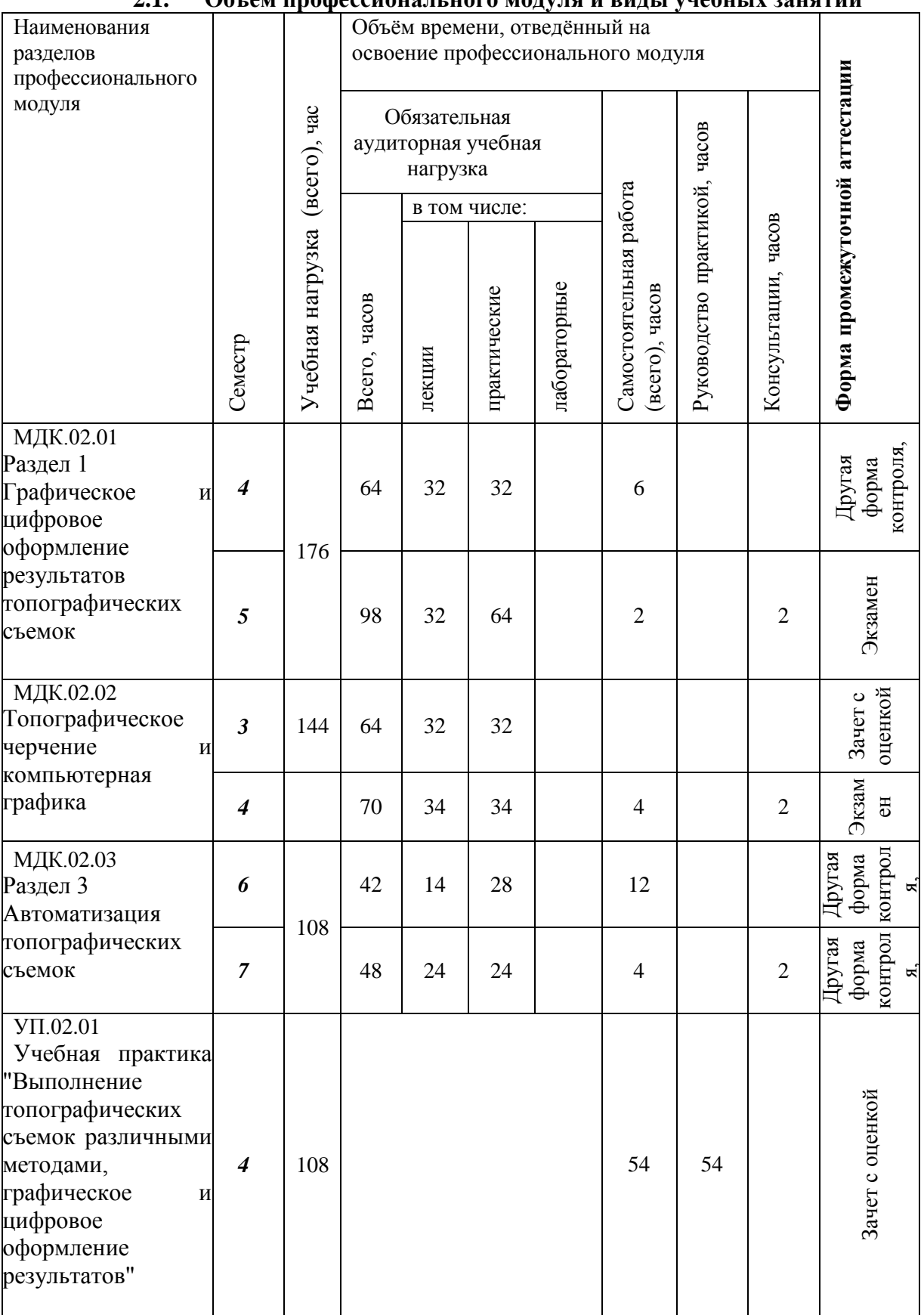

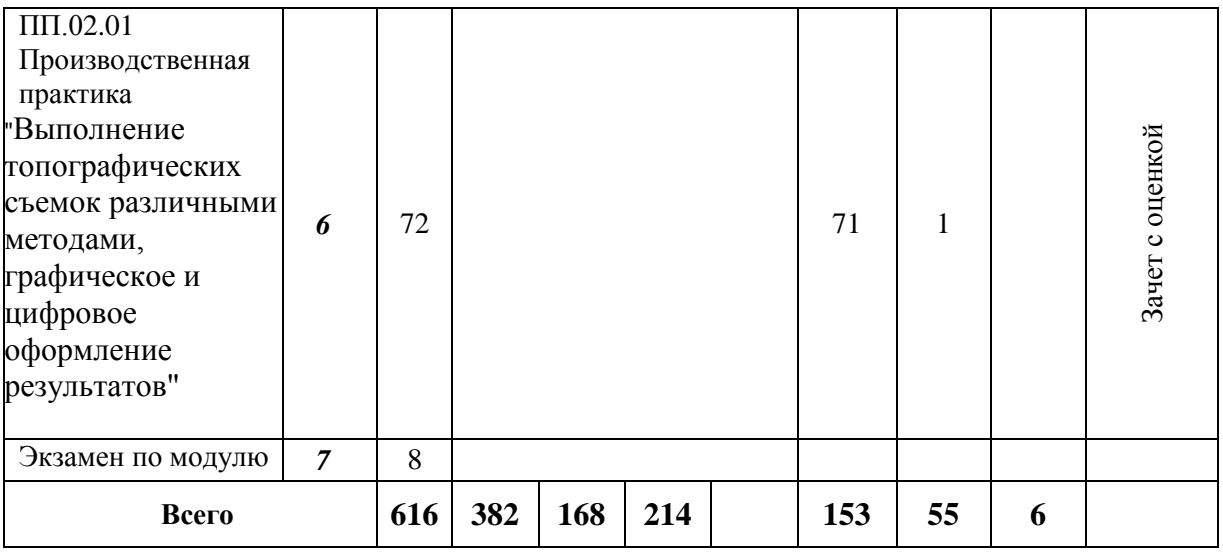

\* при сроке получения среднего профессионального образования по программам подготовки специалистов среднего звена 3 года 10 месяцев.

## **2.2. Тематический план и содержание профессионального модуля (ПМ)**

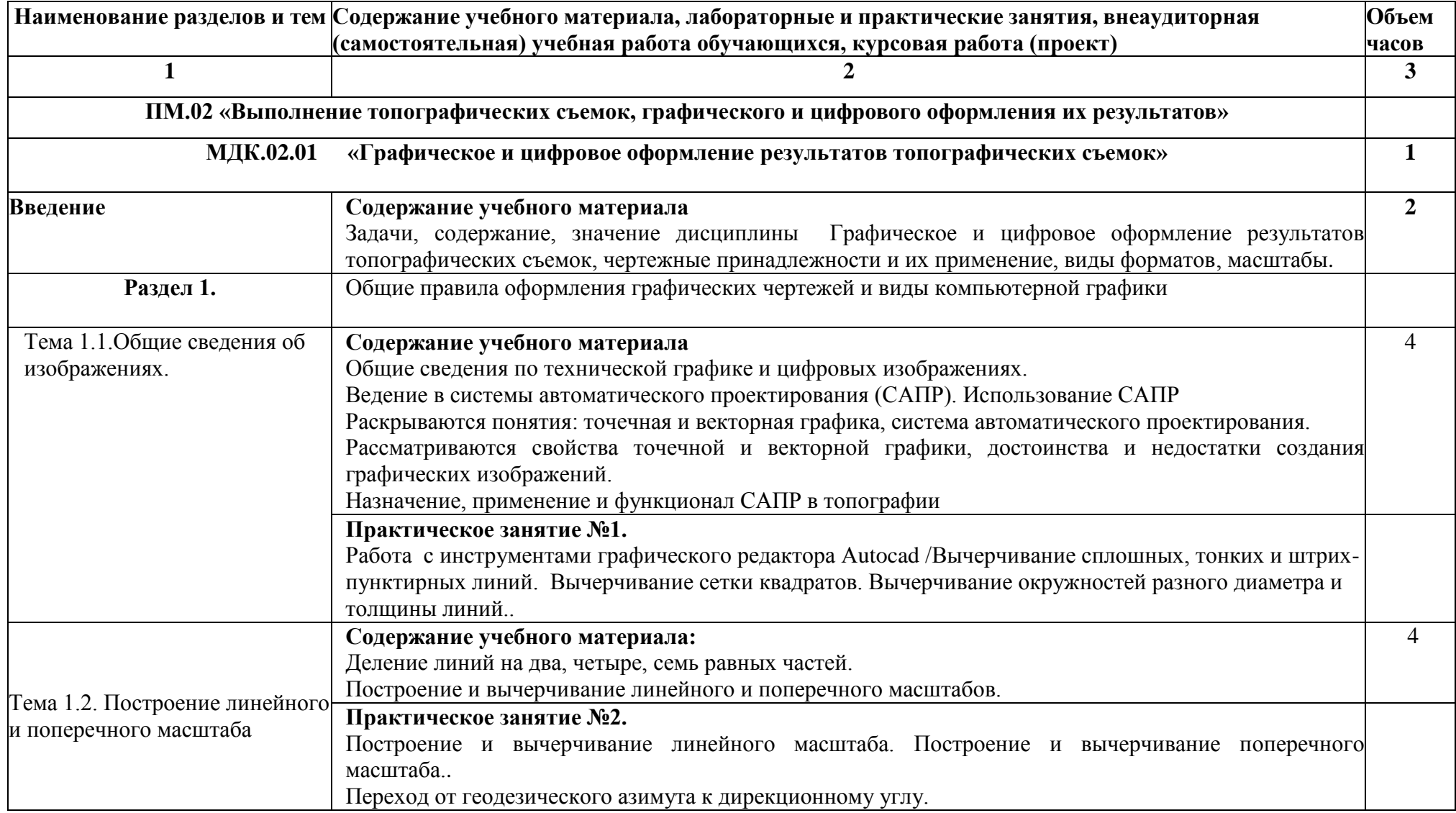

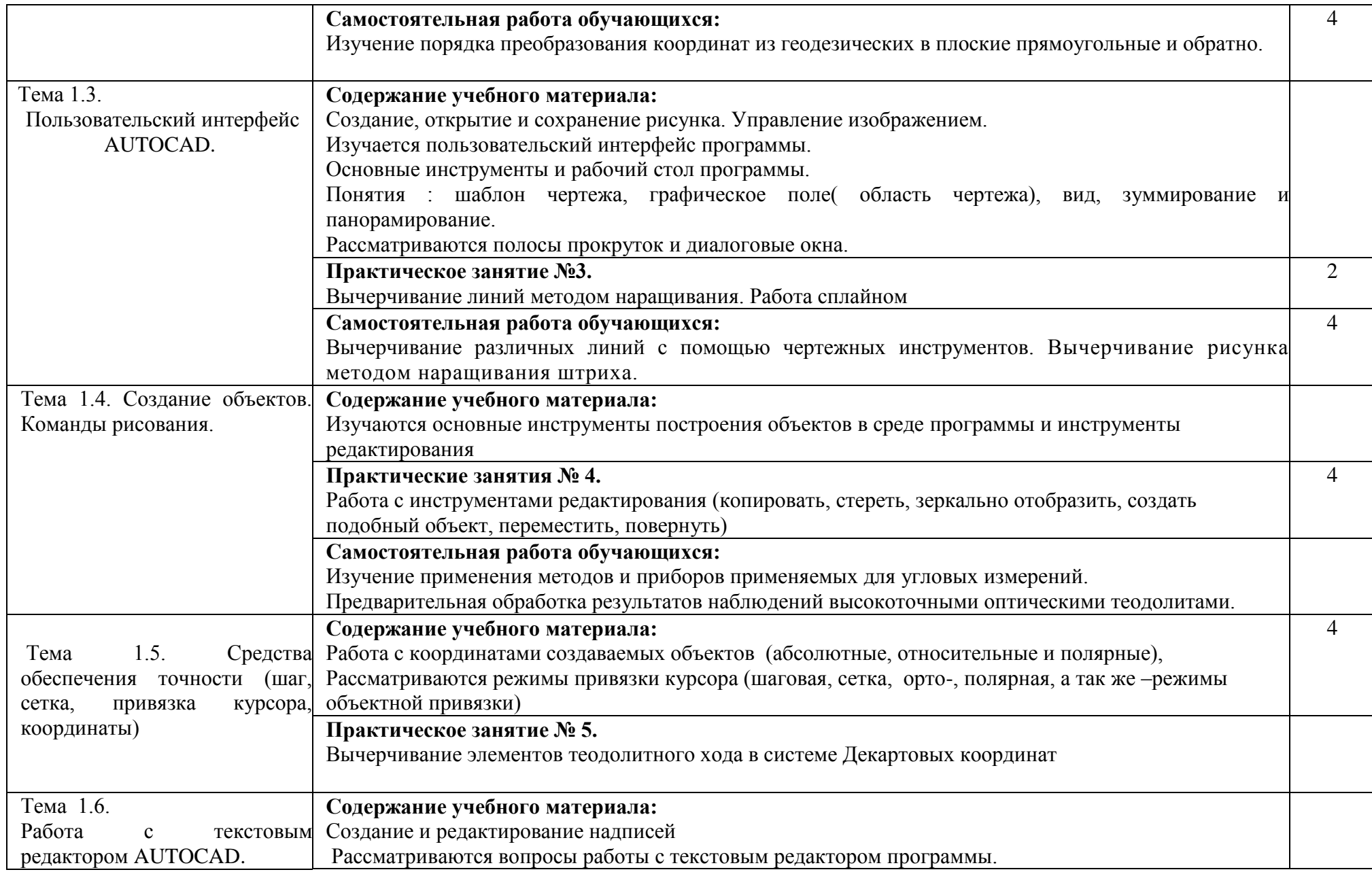

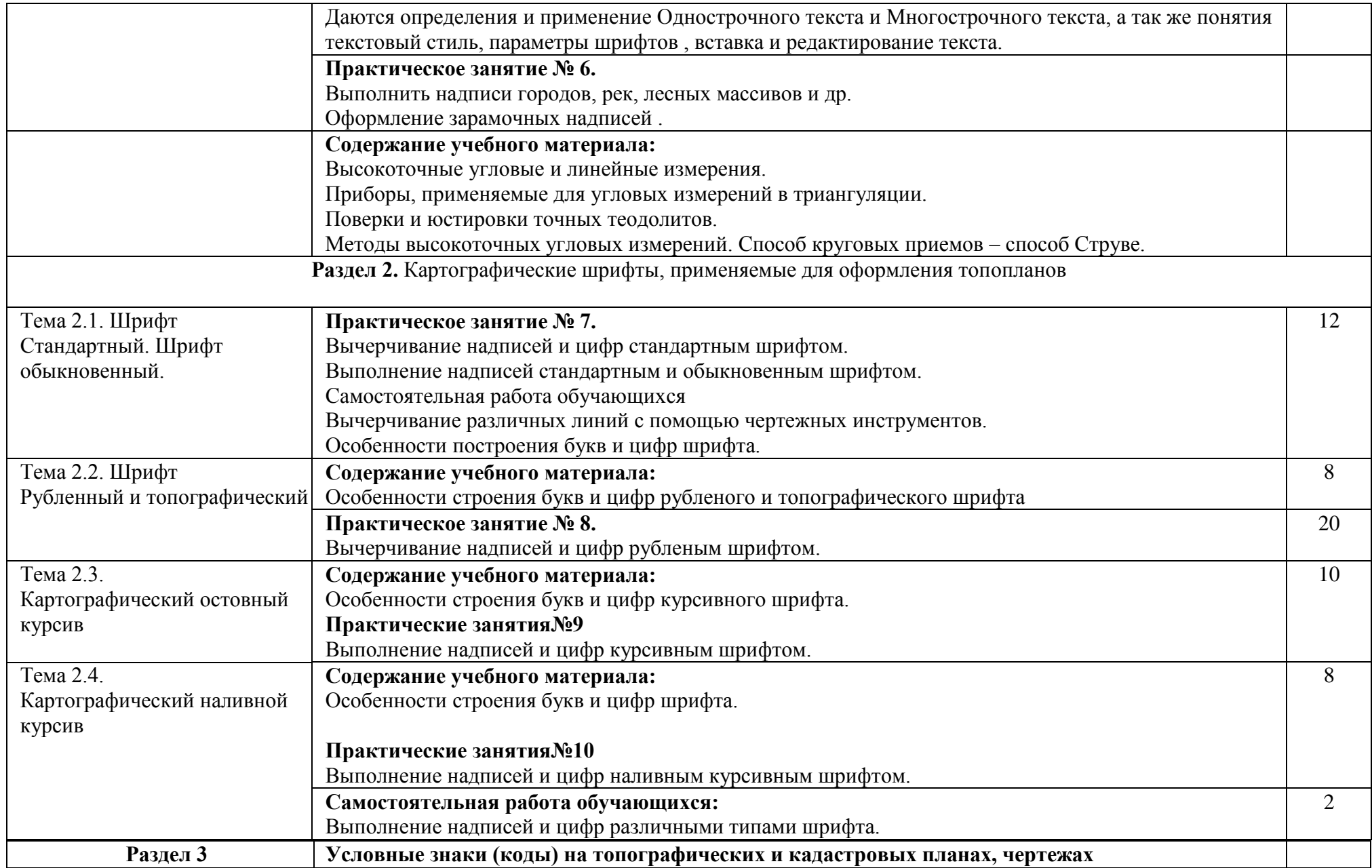

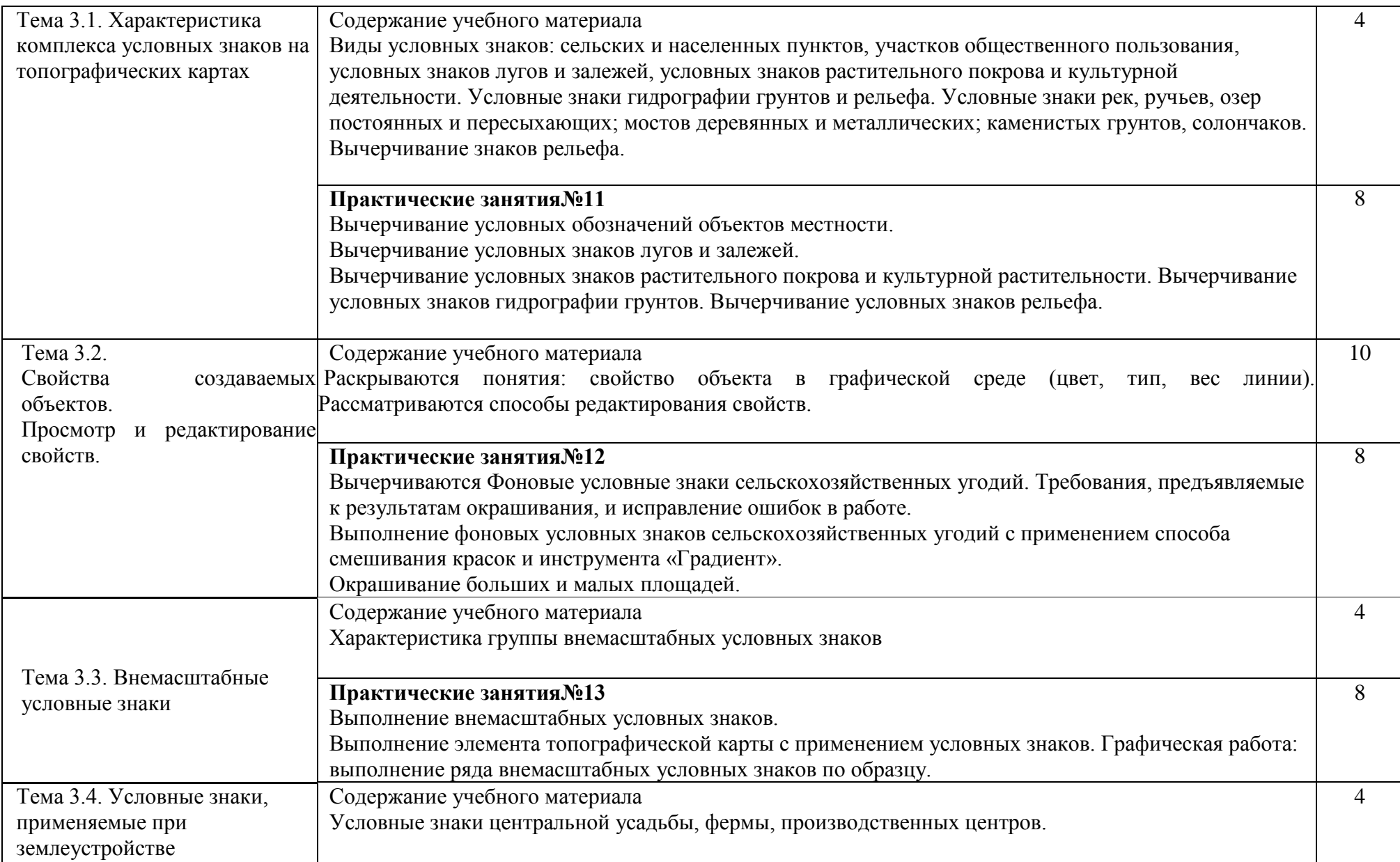

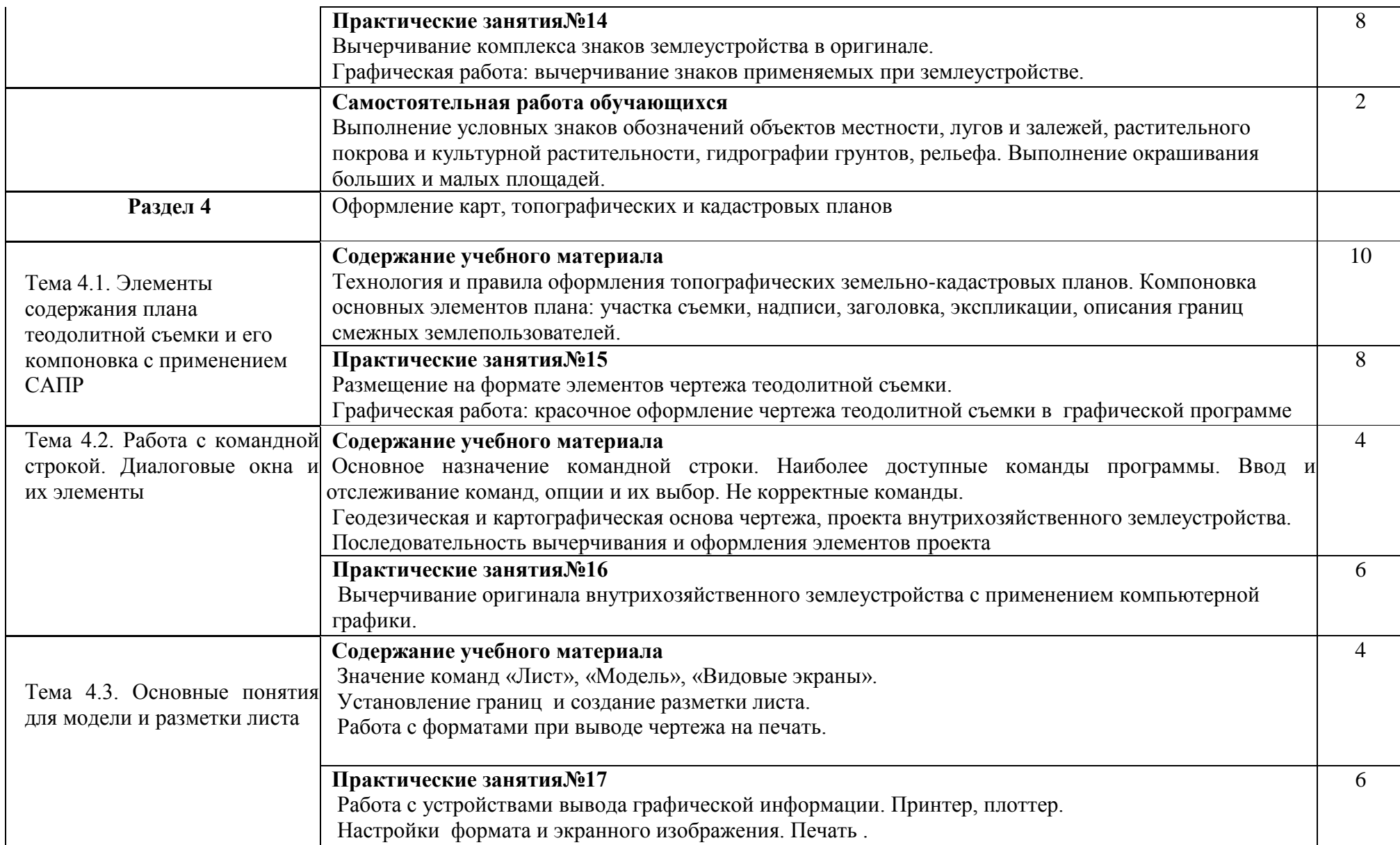

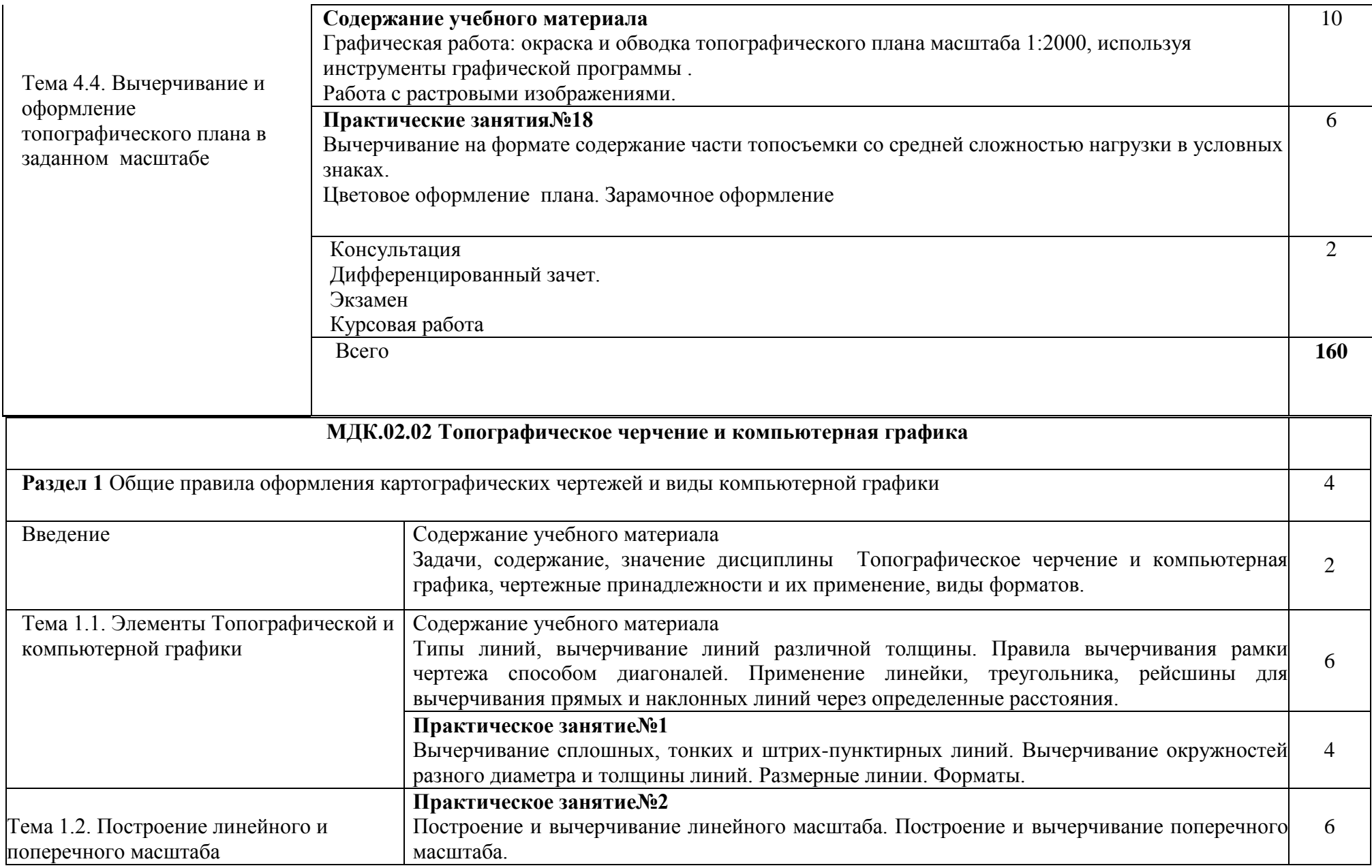

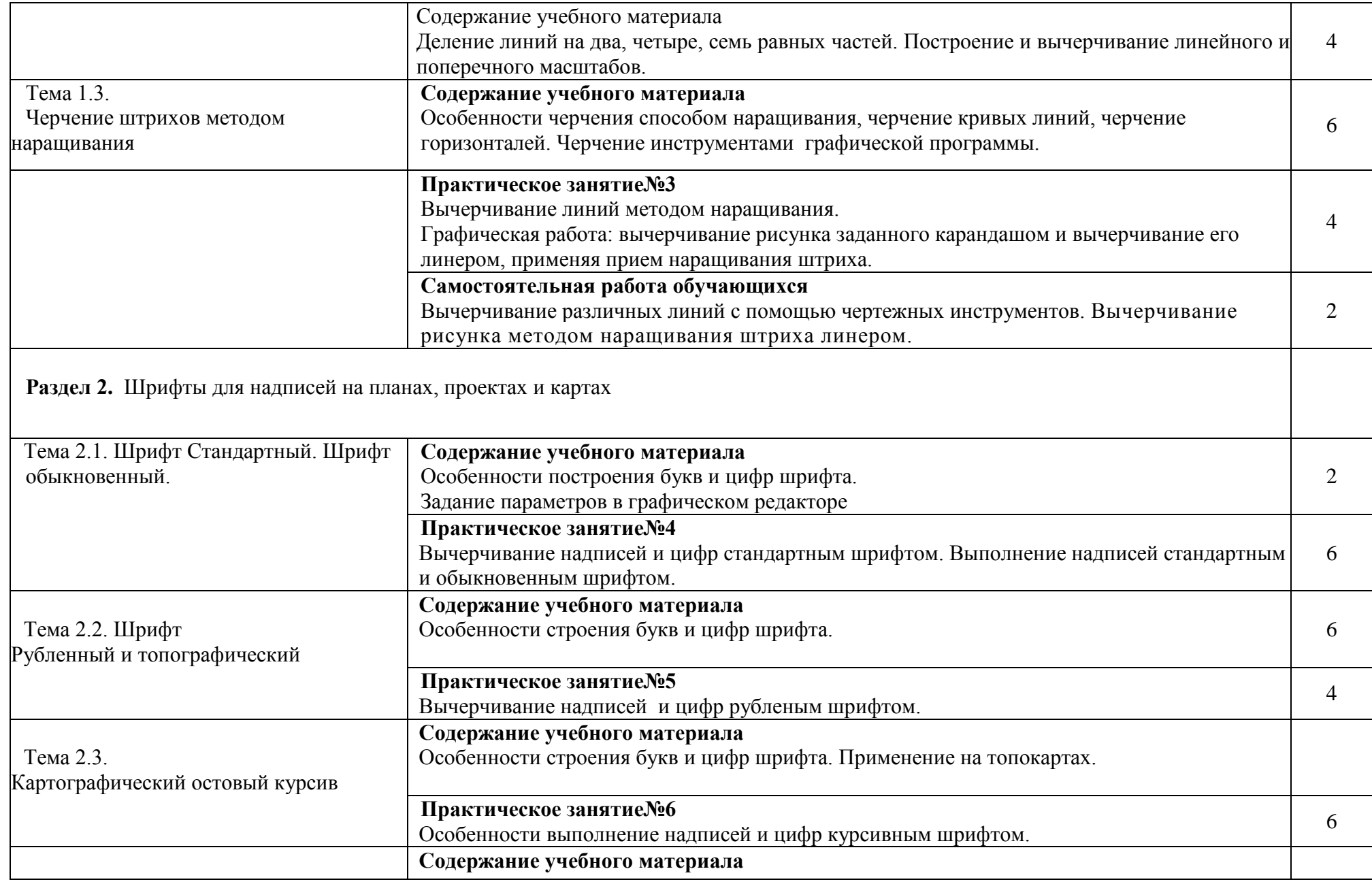

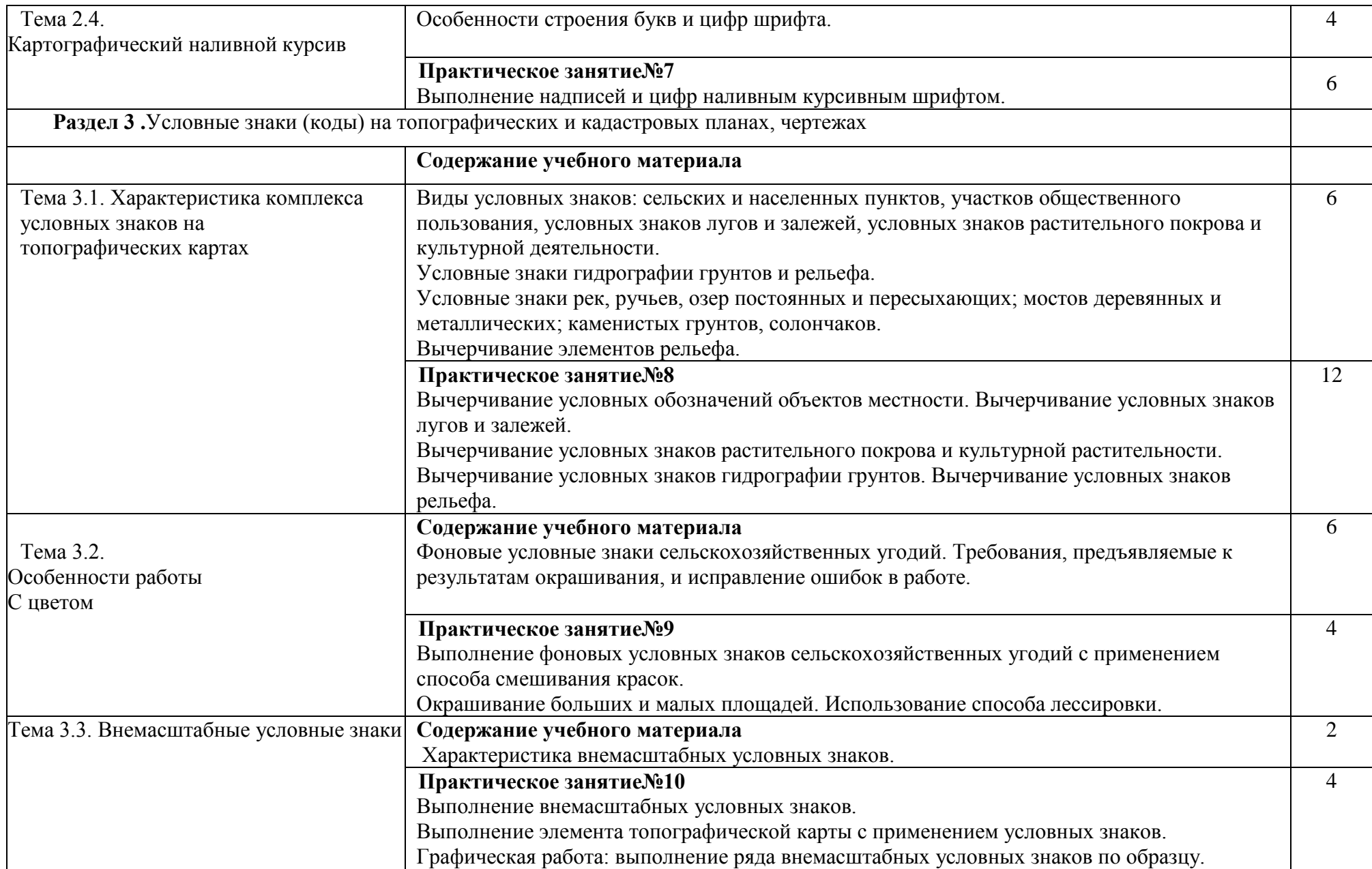

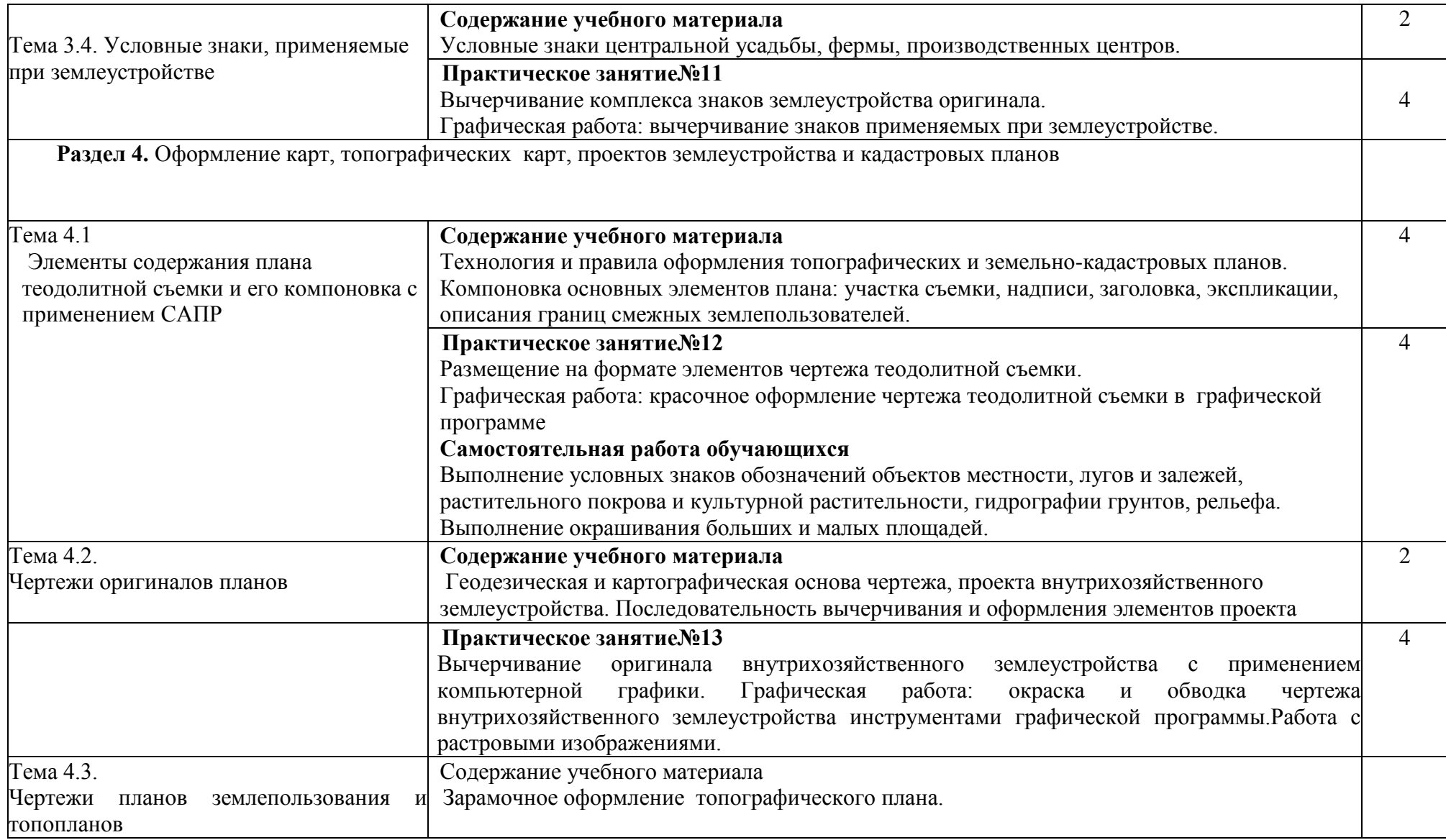

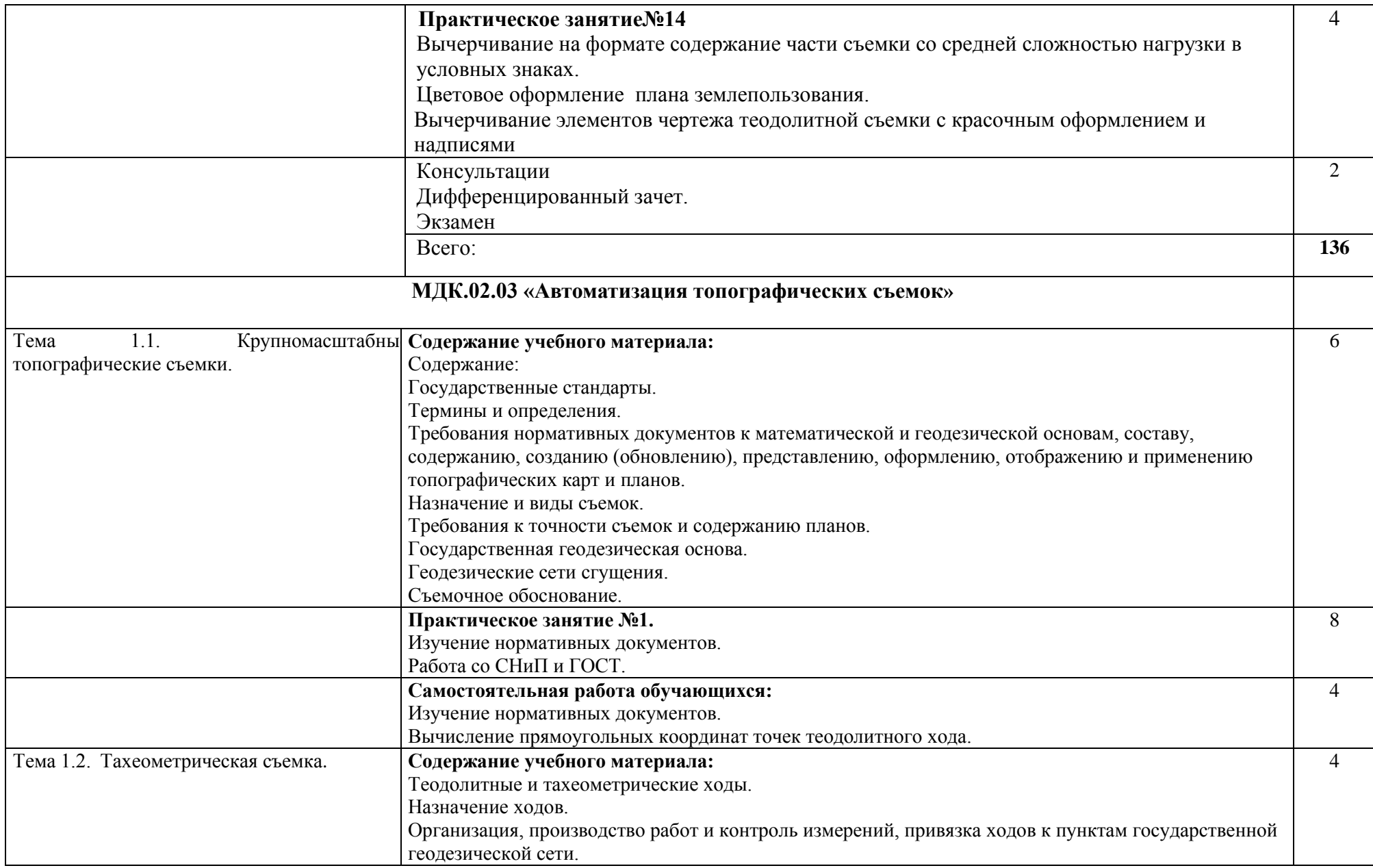

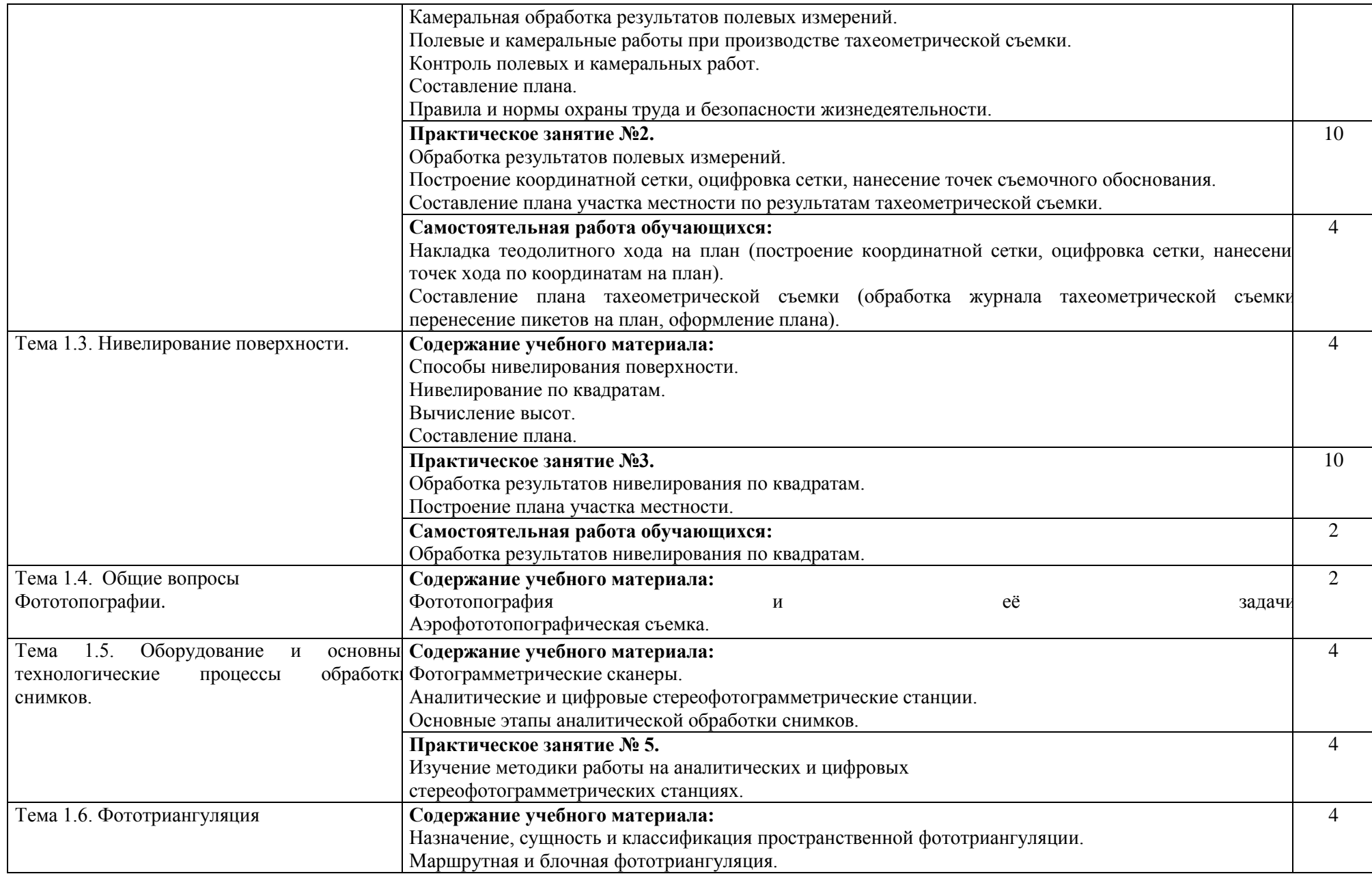

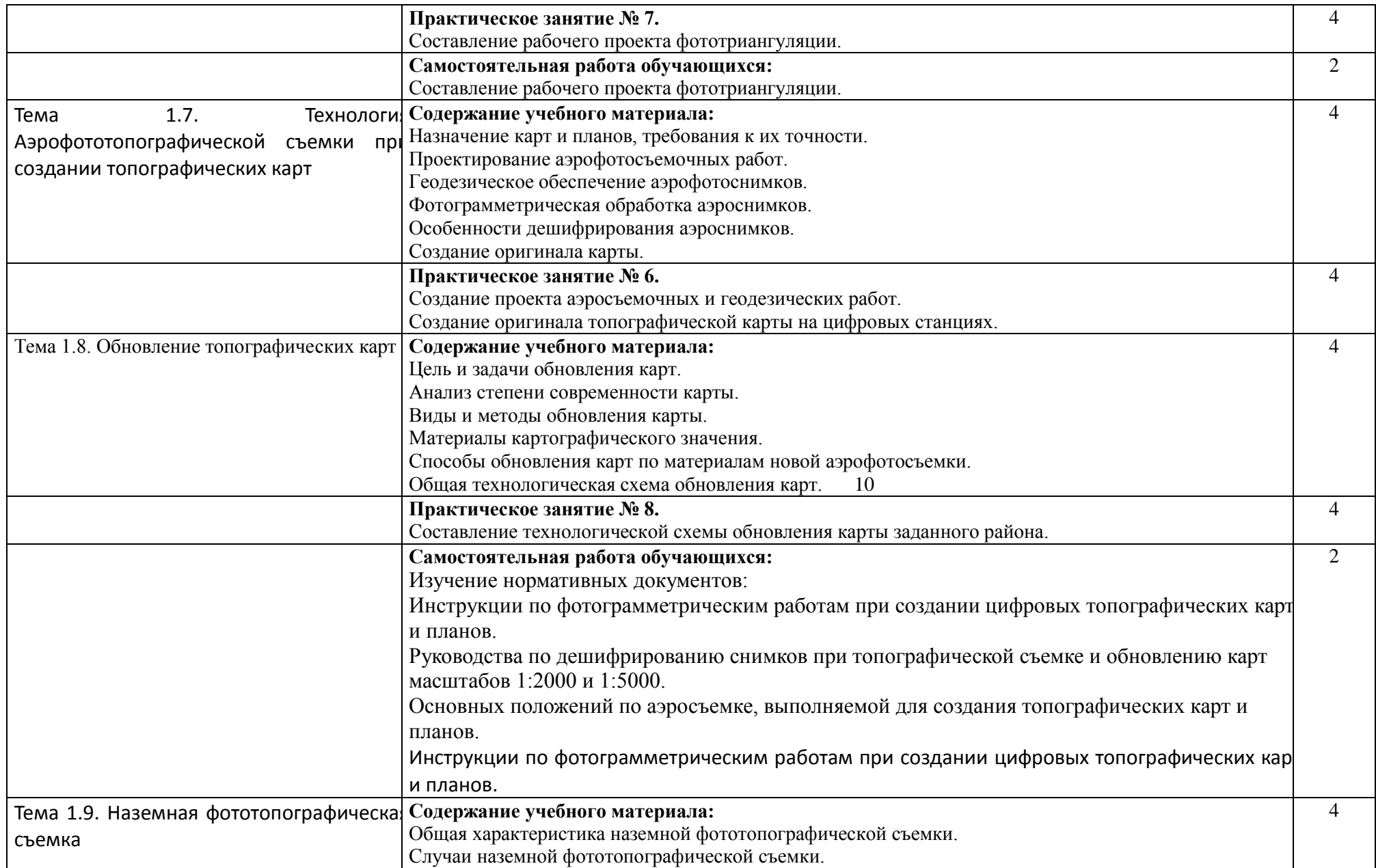

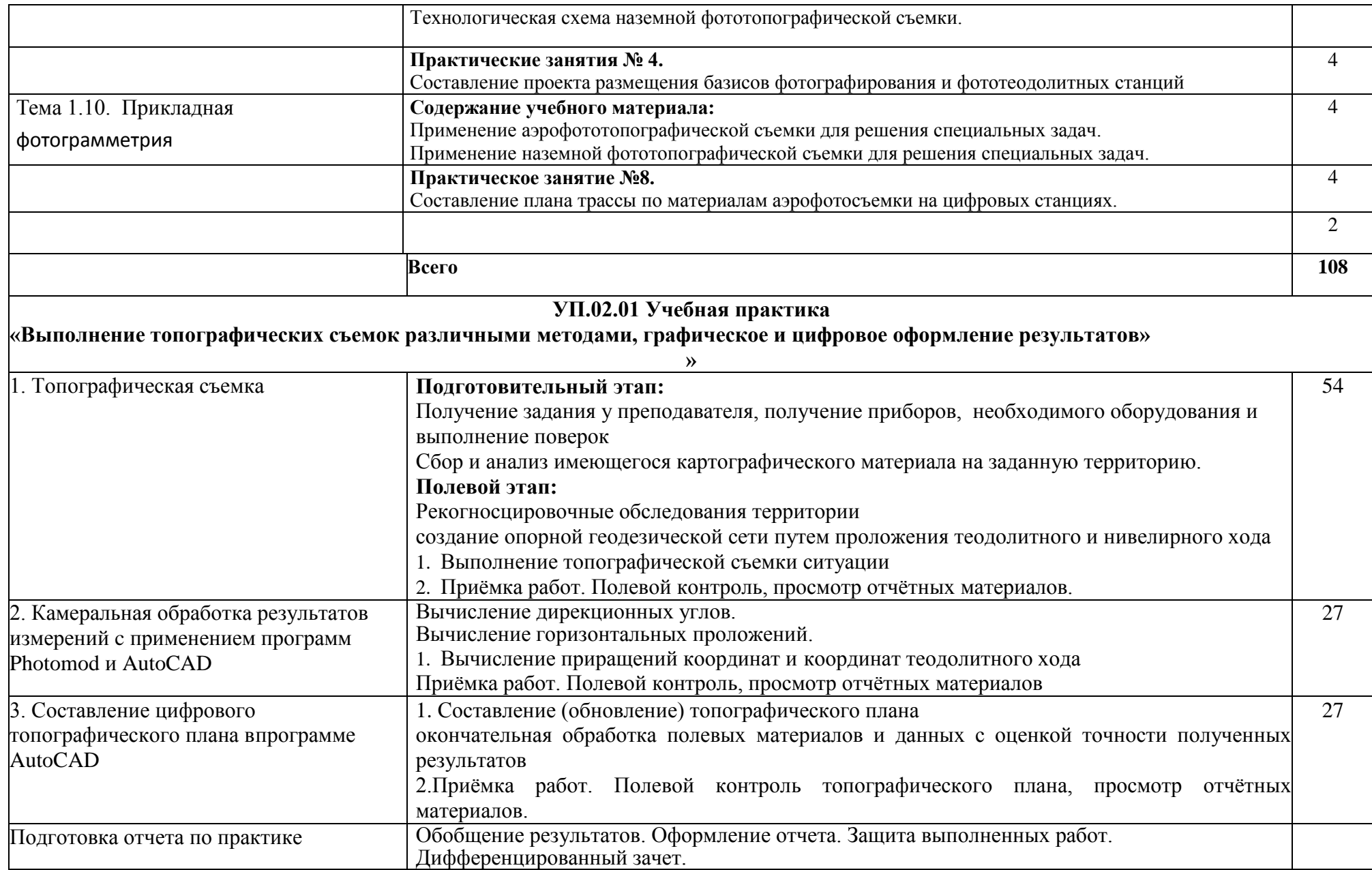

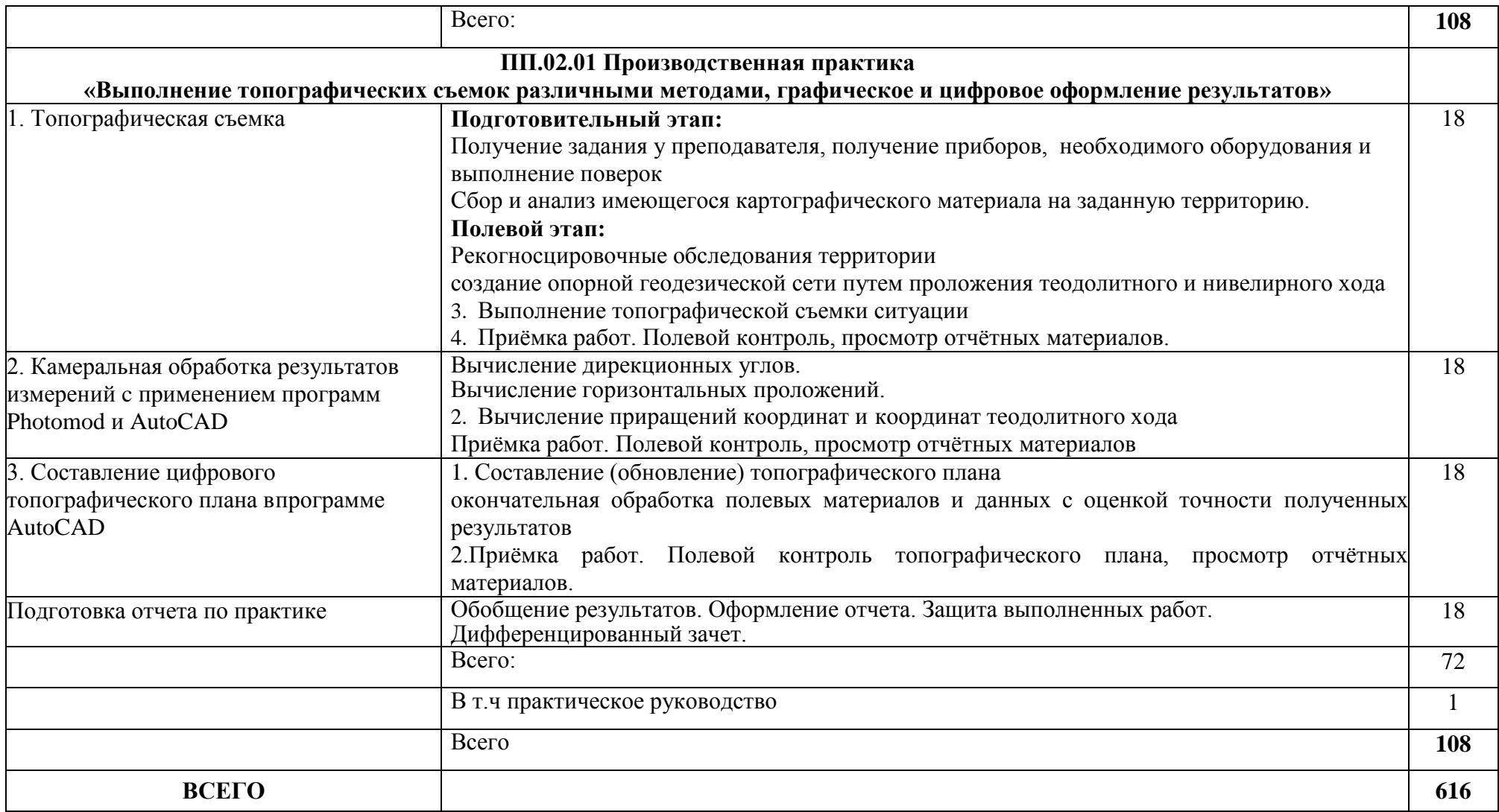

### **3. Условия реализации рабочей программы дисциплины**

#### **3.1. Использование активных и интерактивных форм проведения занятий**

Для подготовки специалистов среднего звена в образовательном процессе широко используются такие формы проведения занятий как:

- мозговой штурм;

- круглый стол;
- семинар;
- разбор конкретных ситуаций;
- компьютерные симуляции;
- деловые и ролевые игры;
- психологические и иные тренинги;
- групповые дискуссии,
- кейс-задание и др.

Применяются следующие современные образовательные технологии:

- технология сотрудничества;
- технология развития критического мышления;
- проблемного и личностно-ориентированного обучения;
- информационные технологии.

Активные и интерактивные формы проведения занятий, используемые в учебном процессе

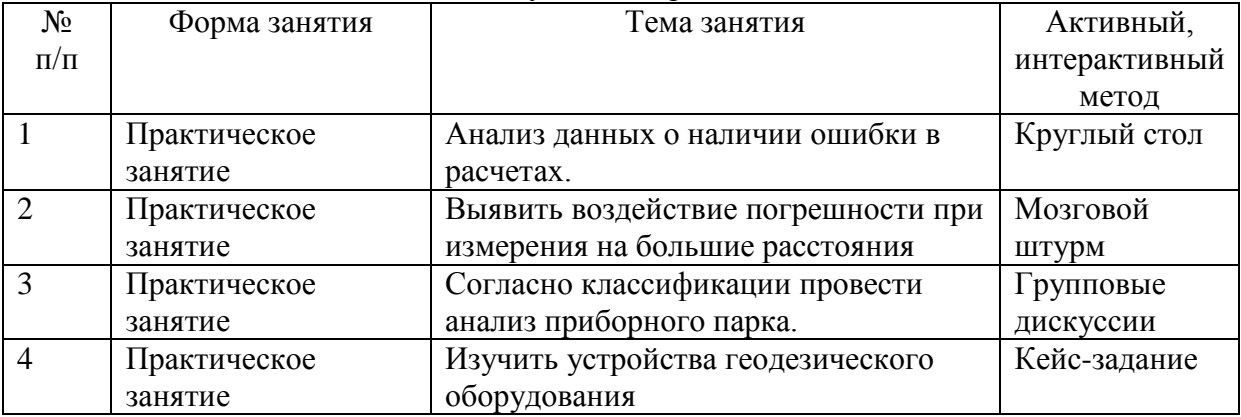

### **3.2. Учебно-методическое обеспечение**

Сведения об электронных полнотекстовых ресурсах, доступ к которым обеспечивается на основании прямых договоров

Перечень документов, подтверждающих наличие/право использования цифровых (электронных) библиотек, ЭБС

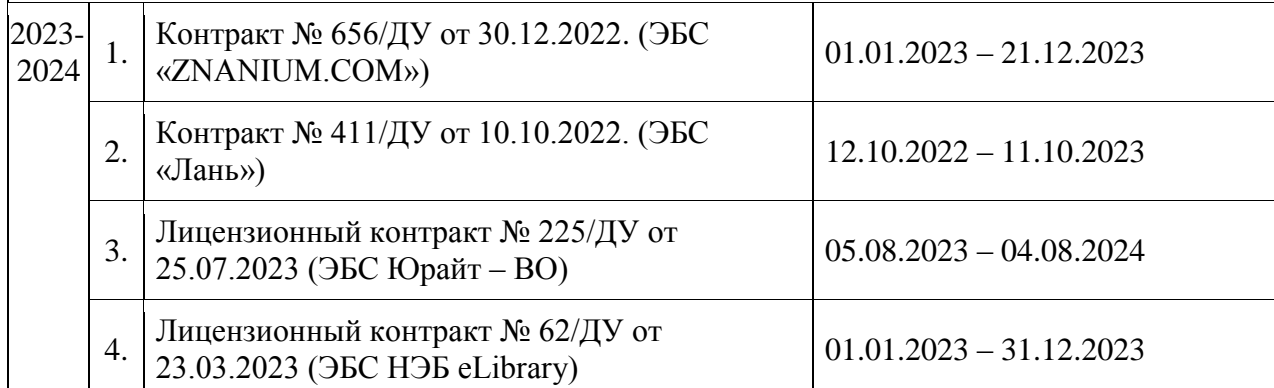

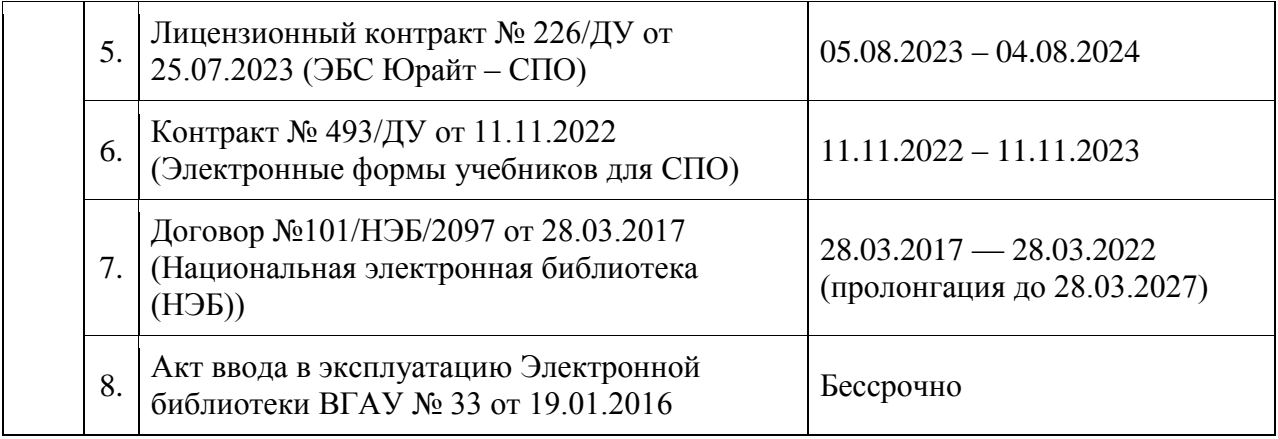

Обеспеченность учебной литературой при реализации рабочей программы

3.2.1. Основные источники:

1.Кузнецов П.Н. Геодезия. Часть I [Электронный ресурс] : учебник / П.Н. Кузнецов .— Геодезия. Часть I, 2018-08-25 .— Москва : Академический Проект, 2010 .— 256 c. [ЭИ] [ЭБС IPRBooks]

2.Кравченко Ю. А. Геодезия [электронный ресурс] : Учебник : Москва : ООО "Научно-издательский центр ИНФРА-М", 2019 .— 344 с. [ЭИ] [ЭБС Знаниум]

3.Кошкина Т.А. Полевая геодезическая практика [Электронный ресурс] : учебнометодическое пособие / ; сост. Т.А. Кошкина ; О.Г. Щекова .— Йошкар-Ола : Марийский государственный технический университет, Поволжский государственный технологический университет, ЭБС АСВ, 2009 .— 56 c. [ЭИ] [ЭБС IPRBooks]

4.Поклад Г.Г. Геодезия [Электронный ресурс] : учебное пособие / С.П. Гриднев ; Г.Г. Поклад .— Геодезия, 2013 .— 544 c [ЭИ] [ЭБС IPRBooks]

5.Поклад Г.Г. Практикум по геодезии [Электронный ресурс] : учебное пособие / Н.А. Чучукин ; Н.С. Анненков ; Г.Г. Поклад ; О.В. Есенников ; С.П. Гриднев ; А.Н. Сячинов 2015 .— 488 c [ЭИ] [ЭБС IPRBooks]

6. Дьяков, Б. Н. Геодезия [Электронный ресурс] : учебник / Дьяков Б. Н. — 2-е изд., испр. — Санкт-Петербург : Лань, 2019 .— 416 с. — Книга из коллекции Лань - Инженерно-технические науки .— ISBN 978-5-8114-3012-3 .— <URL:https://e.lanbook.com/book/111205>.

7. Маркшейдерские и геодезические приборы [Электронный ресурс] / В. А. Голованов .— 2-е изд., стер. — Санкт-Петербург : Лань, 2022 .— 140 с. — Книга из коллекции Лань - Инженерно-технические науки .— ISBN 978-5-8114-9141-4 .— <URL:https://e.lanbook.com/book/187652> .—

<URL:https://e.lanbook.com/img/cover/book/187652.jpg>.

8. Поверка геодезических приборов / А. И. Спиридонов, Ю. Н. Кулагин, М. В. Кузьмин .— Москва : Недра, 1981 .— 160 с.

3. Инженерная геодезия : Учебник для студентов вузов / Е. Б. Клюшин [и др.] ; под ред. Д. Ш. Михелева .— 2-е изд.,испр. — М. : Высш. шк., 2001 .— 463с. — ISBN 5-06- 004176-Х.

9. Практикум по геодезии : учебное пособие для студентов вузов, обучающихся по направлению 120300 - Землеустройство и земельный кадастр и специальностям: 120301 - Землеустройство, 120302 - Земельный кадастр, 120303 - Городской кадастр / [Г. Г. Поклад [и др.] ; Воронеж. гос. аграр. ун-т ; под ред. Г.Г. Поклада .— Москва : Академический Проект : Трикста, 2011 .— 486 с. : ил. — (Фундаментальный учебник: библиотека геодезиста и картографа) (Gaudeamus) .— Авторы указаны на обороте титульного листа .— Рекомендовано Учебно-методическим объединением по образованию в области

землеустройтства и кадастров .— Дар к 100-летию НБ ВГАУ Научная библиотека Воронежского государственного аграрного университета : БУ-6 .— Библиогр.: с. 475-476 .— ISBN 978-5-8291-1253-0 (Академический Проект) .— ISBN 978-5-904954-05-5 (Трикста).

10. Брынь М. Я. Инженерная геодезия и геоинформатика. Краткий курс / Брынь М.Я., Богомолова Е.С., Коугия В.А., Лёвин Б.А. — Москва : Лань", 2015 . [ЭИ] [ЭБС Лань]

11. Кравченко Ю. А. Геодезия [электронный ресурс] : Учебник : Москва : ООО "Научно-издательский центр ИНФРА-М", 2019 .— 344 с. [ЭИ] [ЭБС Знаниум]

#### 3.2.2. Дополнительные источники:

1. Брынь М. Я. Инженерная геодезия и геоинформатика. Краткий курс / Брынь М.Я., Богомолова Е.С., Коугия В.А., Лёвин Б.А. — Москва : Лань", 2015 . [ЭИ] [ЭБС Лань]

2. Слесарчук В.А. Нормирование точности и технические измерения [Электронный ресурс] : учебное пособие / В.А. Слесарчук .— Нормирование точности и технические измерения, 2016 .— 228 c [ЭИ] [ЭБС IPRBooks]

3. Геодезия : учебно-методическое пособие по учебной геодезической практике для студентов 1-го курса направления подготовки бакалавра 270800.62 "Строительство" / В. А. Костылев, В. В. Шумейко, К. Г. Барсуков ; Воронежский государственный архитектурно-строительный университет . Воронеж : Воронежский государственный архитектурно-строительный университет, 2013 .— 77 с. : ил. — Библиогр.: с. 57 .— ISBN 978-5-89040-440-4.

4. Электронные геодезические приборы для землеустроительных работ : учебное пособие / М. В. Ванеева, С. А. Макаренко ; Воронежский государственный аграрный университет .— Воронеж : Воронежский государственный аграрный университет, 2017 .— 296 с. : ил. — Библиогр.: с. 287-295 .— ISBN 978-5-7267-0919-2 <URL:http://catalog.vsau.ru/elib/books/b128760.pdf>.

5. Основы картографии, топографии и инженерной геодезии : [учебное пособие для вузов] / С. И. Чекалин .— 3-е изд., перераб. и доп. — Москва : Академический Проект, 2013 .— 320 с. : ил. — (Gaudeamus: библиотека геодезиста и картографа) .— Библиогр.: с. 307-308 .— ISBN 978-5-8291-1487-9.

6. Кузнецов П.Н. Геодезия. Часть I [Электронный ресурс] : учебник / П.Н. Кузнецов .— Геодезия. Часть I, 2018-08-25 .— Москва : Академический Проект, 2010 .— 256 c. [ЭИ] [ЭБС IPRBooks]

7. Поклад Г.Г. Геодезия [Электронный ресурс] : учебное пособие / С.П. Гриднев ; Г.Г. Поклад .— Геодезия, 2013 .— 544 c [ЭИ] [ЭБС IPRBooks]

8. Поклад Г.Г. Практикум по геодезии [Электронный ресурс] : учебное пособие / Н.А. Чучукин ; Н.С. Анненков ; Г.Г. Поклад ; О.В. Есенников ; С.П. Гриднев ; А.Н. Сячинов 2015 .— 488 c [ЭИ] [ЭБС IPRBooks]

#### 3.2.3. Методические издания

1. Геодезические измерения для определения координат и высот пунктов геодезических сетей и сетей специального назначения : методические указания по изучению дисциплины и организации самостоятельной работы для направления 21.02.08 Прикладная геодезия/сост. М.В. Ванеева – Воронеж : ВГАУ, 2019. - 31 с.

2. Решение инженерных задач по топографической карте: методические указания: для студентов 1 курса очного и заочного отделения, обучающихся по направлению 120700.62 "Землеустройство и кадастры" профили под- готовки: 120701.62 "Землеустройство", 120702.62 "Земельный кадастр", 120701.62 "Городской кадастр" / Воронеж. гос. аграр. ун-т ; [сост.: М.В. Ванеева, В.В. Кондаков] - Воронеж: Воронежский государственный аграрный университет, 2012 - 25 с. [ЦИТ 7172] [ПТ] <URL:http://catalog.vsau.ru/elib/books/b82266.pdf>

3. Уравнивание систем ходов способом полигонов В. В. Попова. Геодезия : методические указания по освоению дисциплины и выполнению расчетно-графических и самостоятельных работ : для студентов очного и заочного отделений, обучающихся по направлению подго- товки "Землеустройство и кадастры" уровень бакалавриата Воронежский государственный аграрный университет ; [сост. М. В. Ванеева] .— Воронеж : Воронежский государственный аграрный университет,  $2019 - 21$  с.

ил. — Библиогр.: с. 18.— [URL:http://catalog.vsau.ru/elib/metod/m147843.pdf](http://catalog.vsau.ru/elib/metod/m147843.pdf)

4. Производственная практика (по профилю специальности) выполнение работ по созданию геодезических, нивелирных сетей и сетей специального назначения : методические указания по освоению дисциплины и самостоятельной работе для обучающихся по специальности 21.02.08 Прикладная геодезия / сост. А.А. Черемисинов. – Воронеж : ВГАУ, 2019. – 21 с.

#### 3.2.4. Периодические издания

1.Геодезия и картография : научно-технический и производственный журнал / учредитель : Главное управление геодезии и картографии .— Москва : Государственный картографический и геодезический центр, 1956- .

2.Геопрофи : научно-технический журнал по геодезии, картографии и навигации / Информационное агентство "ГРОМ" .— Москва : Проспект, 2011 .—

3.Вестник Росреестра : официальное издание / учредители : Федеральная служба государственной регистрации, ФГУП "Федеральный кадастровый центр "Земля" .— Москва : Земля, 2009- .—

4.Землеустройство, кадастр и мониторинг земель : научно-практический ежемесячный журнал / учредитель : Академия общественно-экономических наук .-Москва : Просвещение, 2005- .—

5. Вестник Воронежского государственного аграрного университета теоретический и научно-практический журнал / Воронеж. гос. аграр. ун-т .— Воронеж : ВГАУ, 1998.

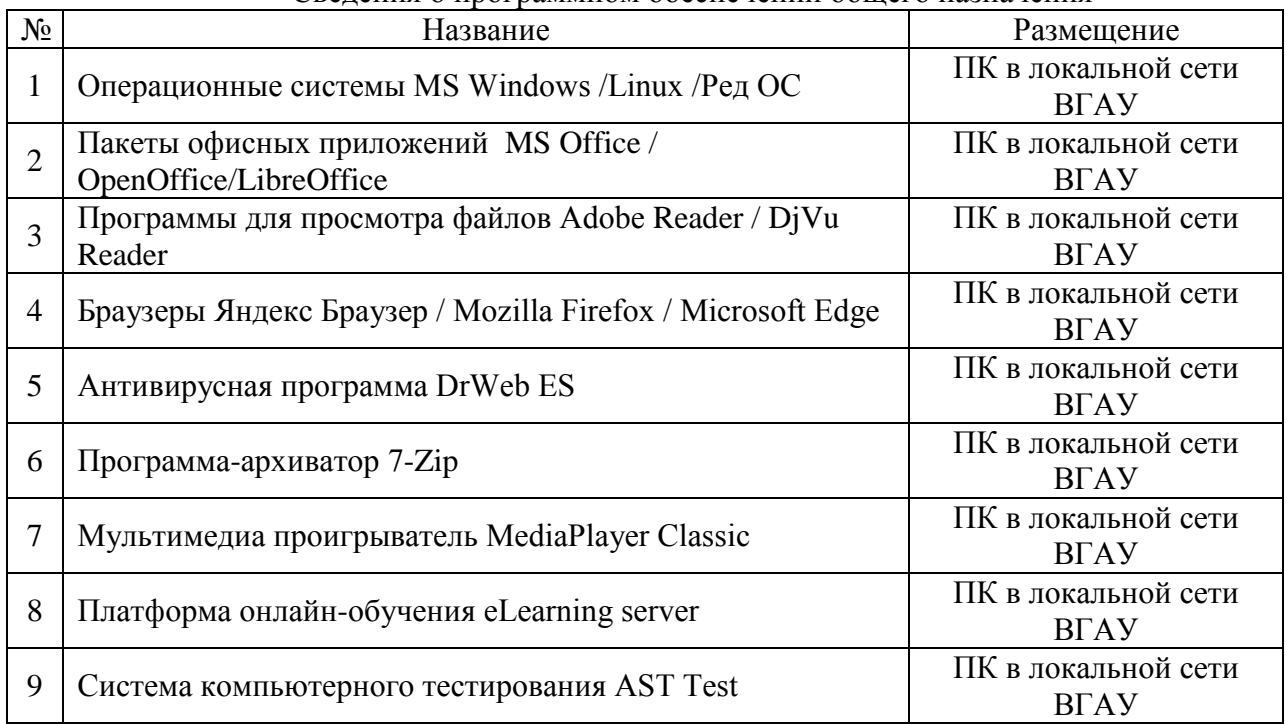

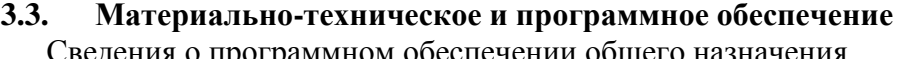

### Специализированное программное обеспечение

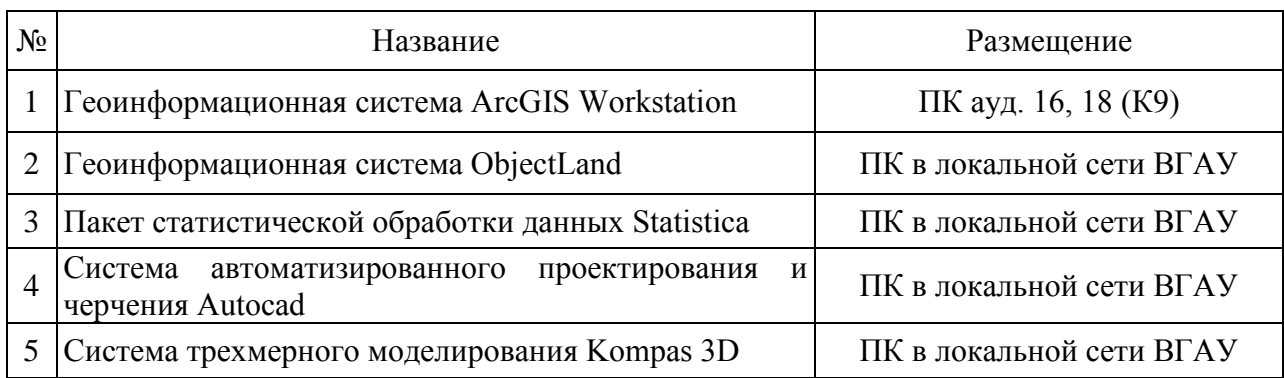

## Помещения для ведения образовательного процесса и оборудование

### Для контактной работы

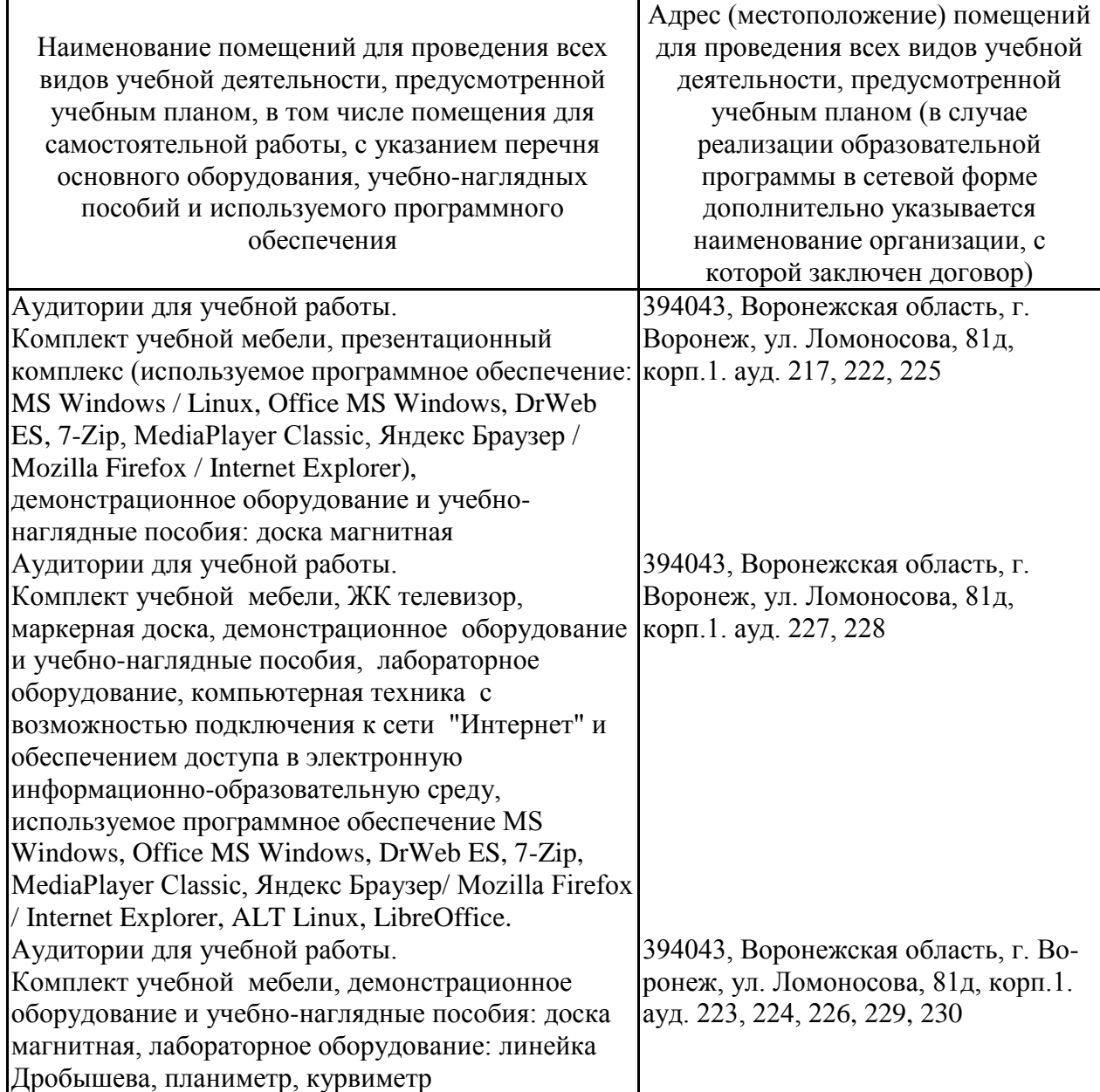

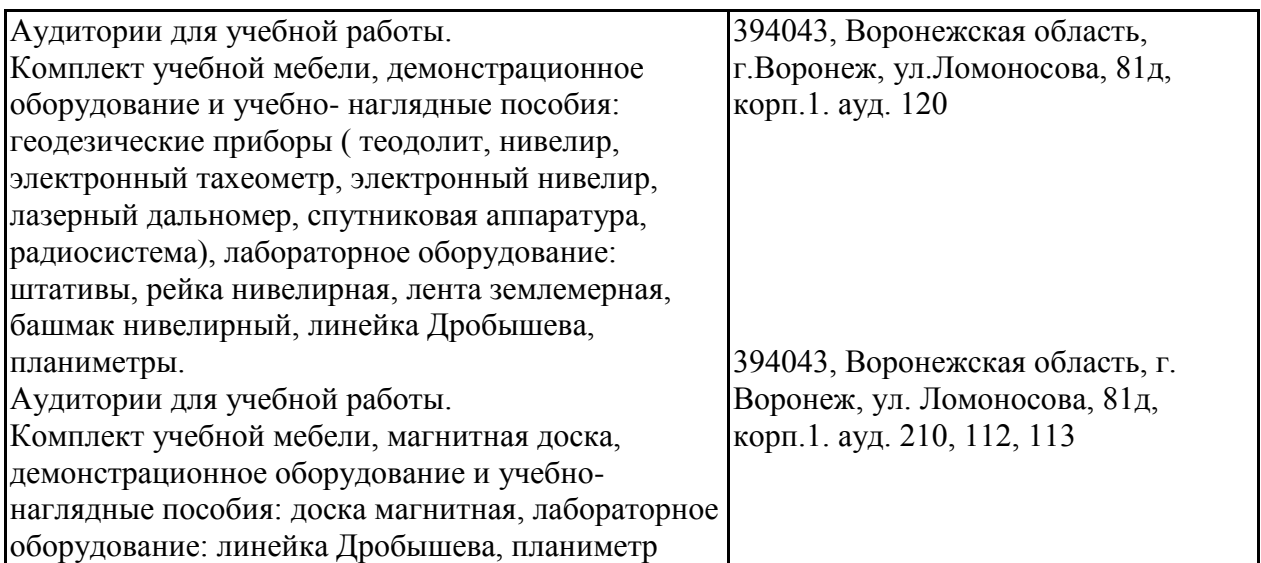

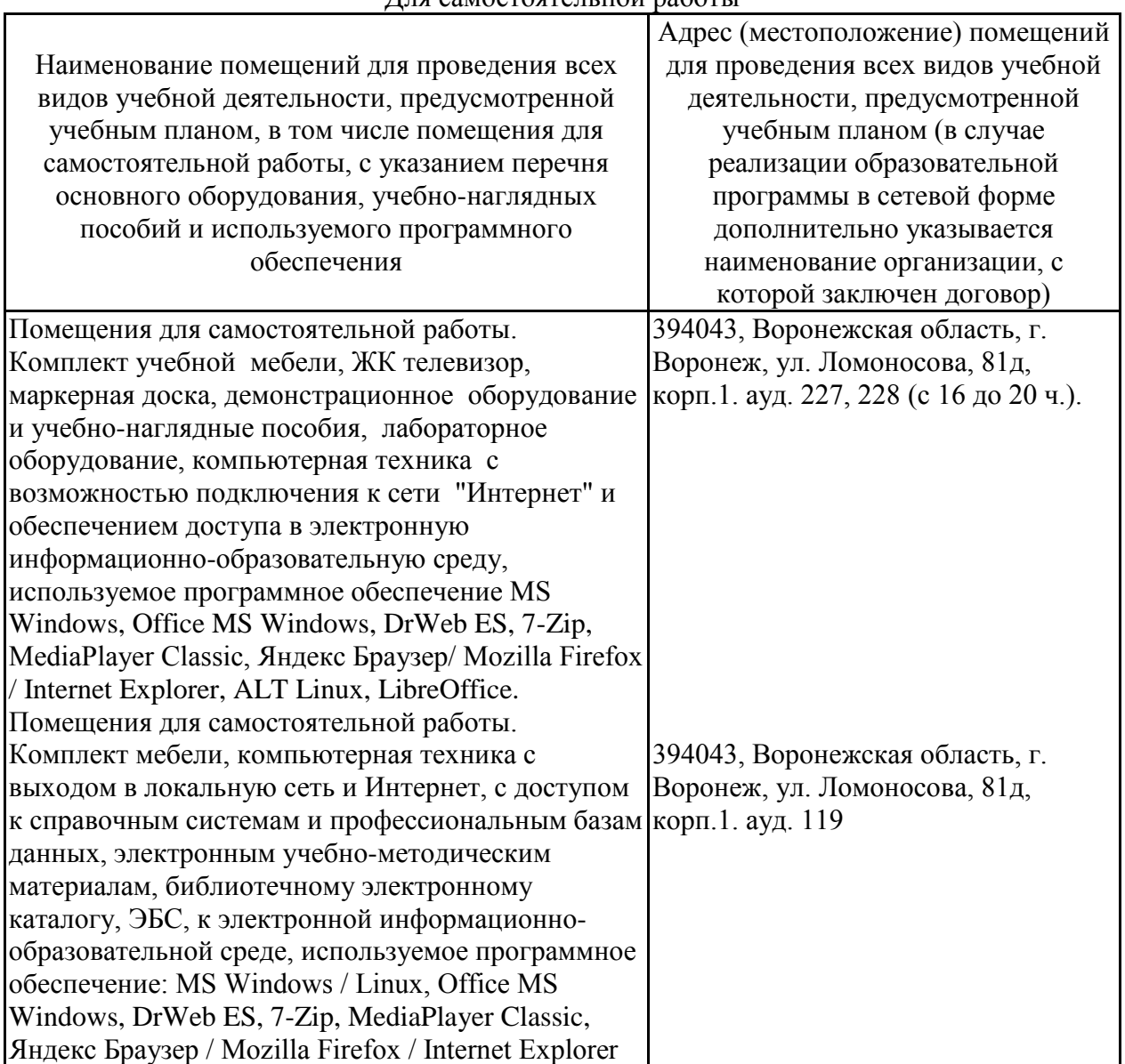

Для самостоятельной работы

### **4. ФОНД ОЦЕНОЧНЫХ СРЕДСТВ ПРОФЕССИОНАЛЬНОГО МОДУЛЯ КОНТРОЛЬ И ОЦЕНКА РЕЗУЛЬТАТОВ ОСВОЕНИЯ ПРОФЕССИОНАЛЬНОГО МОДУЛЯ**

Оценка результатов освоения профессионального модуля осуществляется преподавателем в процессе проведения практических занятий, учебной и производственной практик.

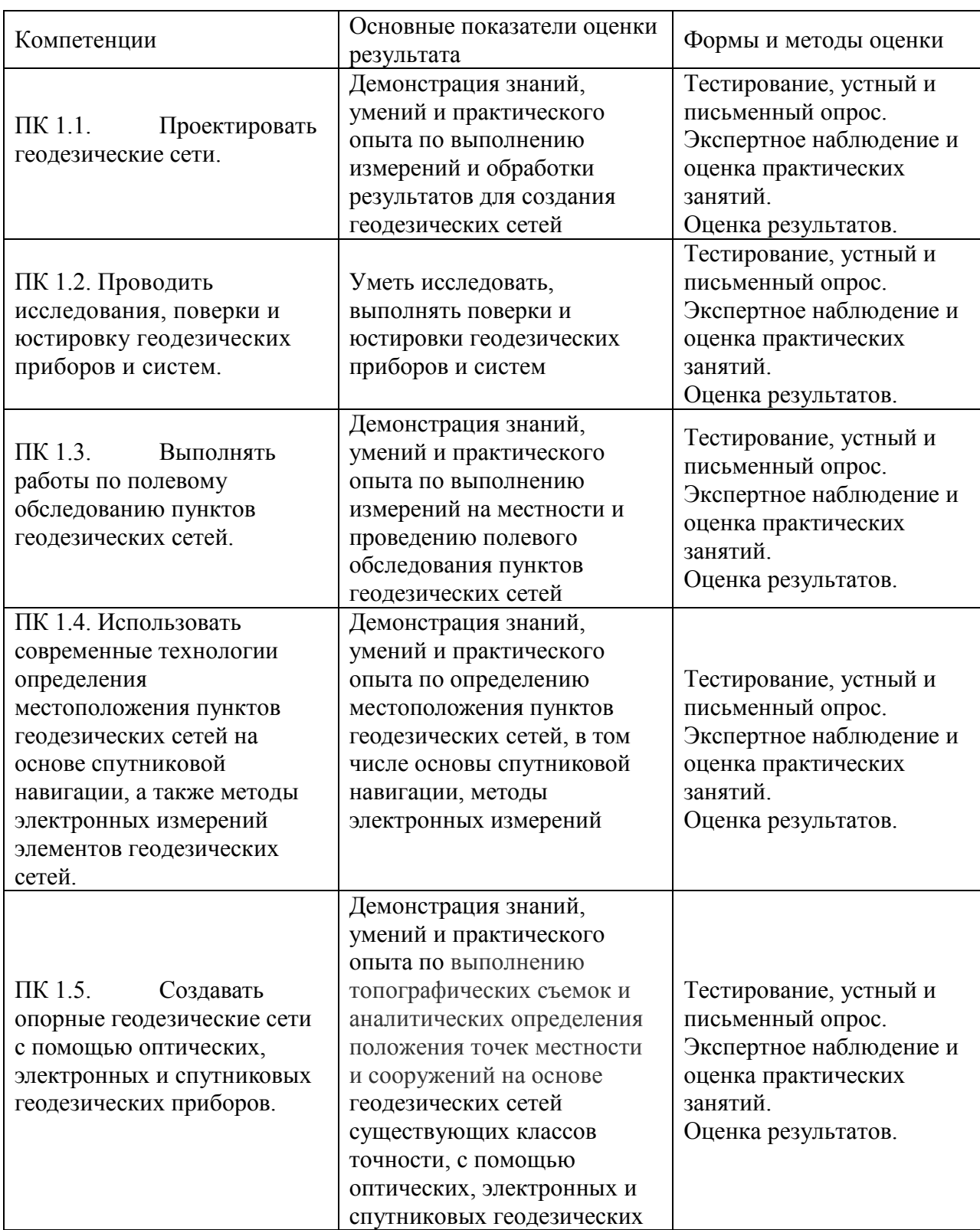

### **4.1. Оценка результатов освоения профессионального модуля**

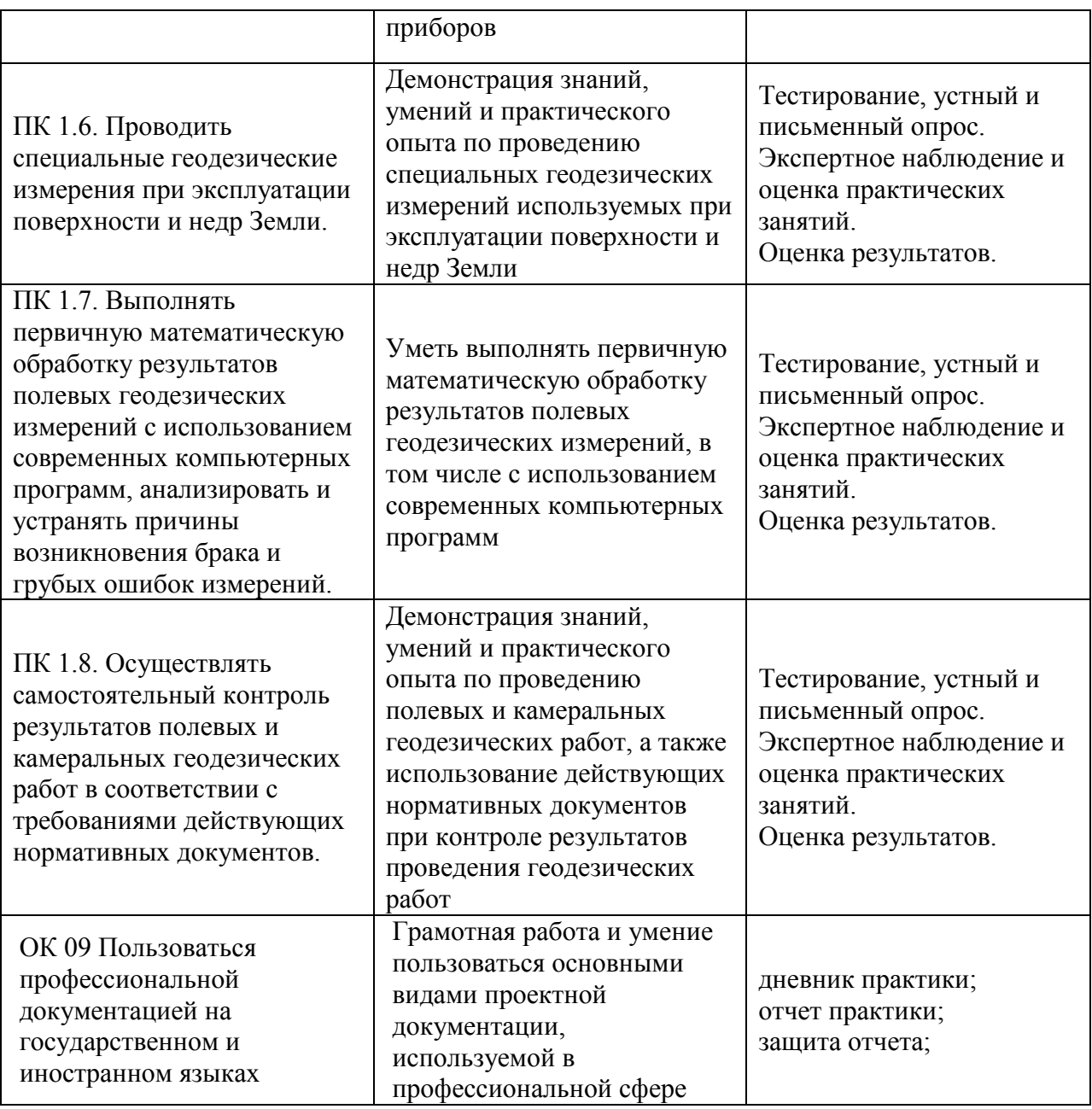

#### **4.2. Условия организации и проведения квалификационного экзамена по профессиональному модулю**

Организация и проведение квалификационного экзамена по профессиональному модулю осуществляется в соответствии с положением П ВГАУ 1.6.06 - 2019 ПОЛОЖЕНИЕ о квалификационном экзамене по профессиональному модулю образовательных программ среднего профессионального образования, введенное в действие приказом ректора №477 от 24.12.2019г

Квалификационный экзамен представляет собой процедуру оценивания результатов освоения обучающимися профессионального модуля (вида профессиональной деятельности) с участием представителей работодателя и, в целом, направлен на оценку овладения квалификацией.

Условием допуска к квалификационному экзамену является успешное освоение обучающимися всех элементов программы профессионального модуля и учебной практики.

Уровень подготовки обучающихся оценивается решением о готовности к

выполнению профессиональной деятельности: «вид профессиональной деятельности освоен/не освоен».

При выставлении оценки учитывается роль оцениваемых показателей для выполнения вида профессиональной деятельности, освоение которого проверяется. При отрицательном заключении хотя бы по одному показателю оценки результата освоения профессиональных компетенций принимается решение «вид профессиональной деятельности не освоен». При наличии противоречивых оценок по одному тому же показателю при выполнении разных видов работ, решение принимается в пользу обучающегося.

Экзамен (квалификационный) по ПМ.02 «**Выполнение топографических съемок, графического и цифрового оформления их результатов**» состоит из двух теоретических вопросов и аттестационного испытания - выполнения практического задания. Оценка производится путем сопоставления усвоенных алгоритмов деятельности с заданным эталоном деятельности. На выполнение всех видов заданий отводится 40 мин. (по 10 мин. на теоретические вопросы; 20 мин. на выполнение практического задания).

Формы документов, необходимых для проведения квалификационного экзамена по профессиональному модулю представлены в П ВГАУ 1.6.06 - 2019 ПОЛОЖЕНИЕ о квалификационном экзамене по профессиональному модулю образовательных программ среднего профессионального образования, введенное в действие приказом ректора №477 от 24.12.2019г.

| Оценка                                  | К                                                               |
|-----------------------------------------|-----------------------------------------------------------------|
|                                         | p                                                               |
|                                         | И                                                               |
|                                         | T                                                               |
|                                         | e                                                               |
|                                         | p                                                               |
|                                         | И                                                               |
|                                         | И                                                               |
| «отлично»                               | выставляется обучающемуся, если он четко выражает свою          |
|                                         | точку                                                           |
|                                         | зрения по рассматриваемым вопросам, приводя                     |
|                                         | соответствующие примеры                                         |
| «хорошо»                                | обучающемуся, если<br>выставляется<br>OH<br>допускает           |
|                                         | отдельные                                                       |
|                                         | погрешности в ответе                                            |
| «удовлетворительно<br>$\rightarrow$     | выставляется обучающемуся, если он обнаруживает                 |
|                                         | пробелы в                                                       |
|                                         | знаниях основного учебно-программного материала                 |
| «неудовлетворитель<br>$HO$ <sup>*</sup> | выставляется обучающемуся, если он обнаруживает существенные    |
|                                         | пробелы в знаниях основных положений учебной дисциплины,        |
|                                         | неумение с помощью                                              |
|                                         | преподавателя получить правильное решение конкретной            |
|                                         | практической задачи из числа предусмотренных рабочей программой |
|                                         | учебной дисциплины                                              |

**4.3 Критерии оценки результатов обучения 4.2.1 Критерии оценки устного опроса**

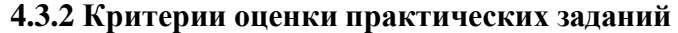

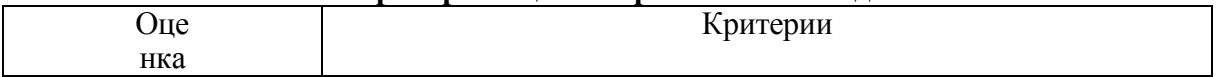

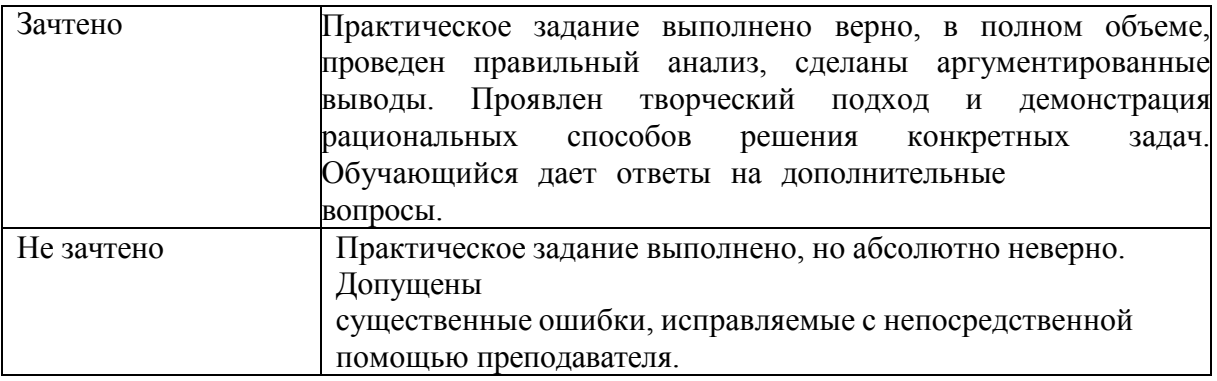

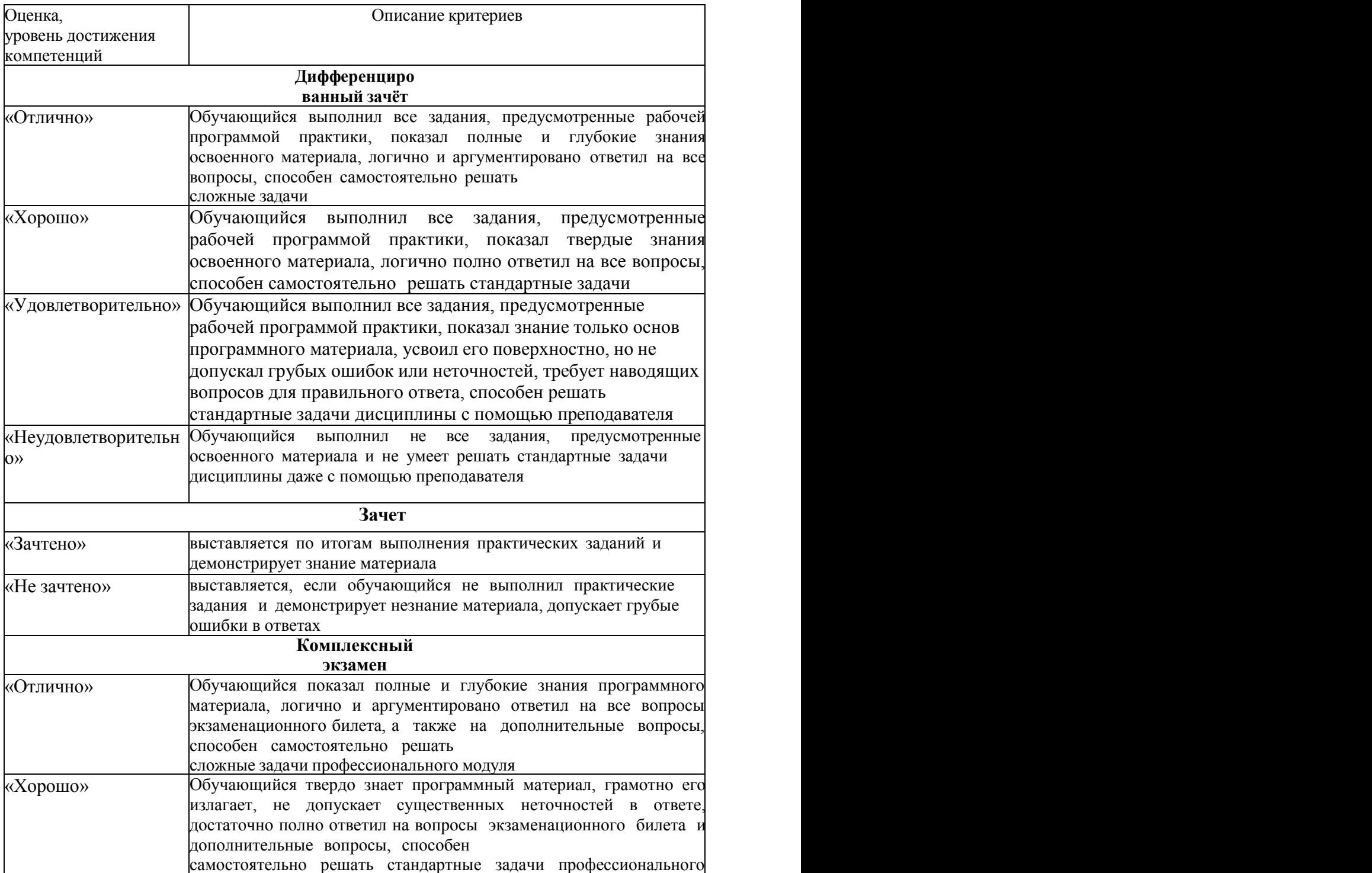

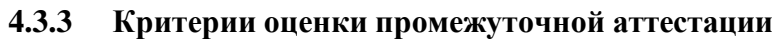

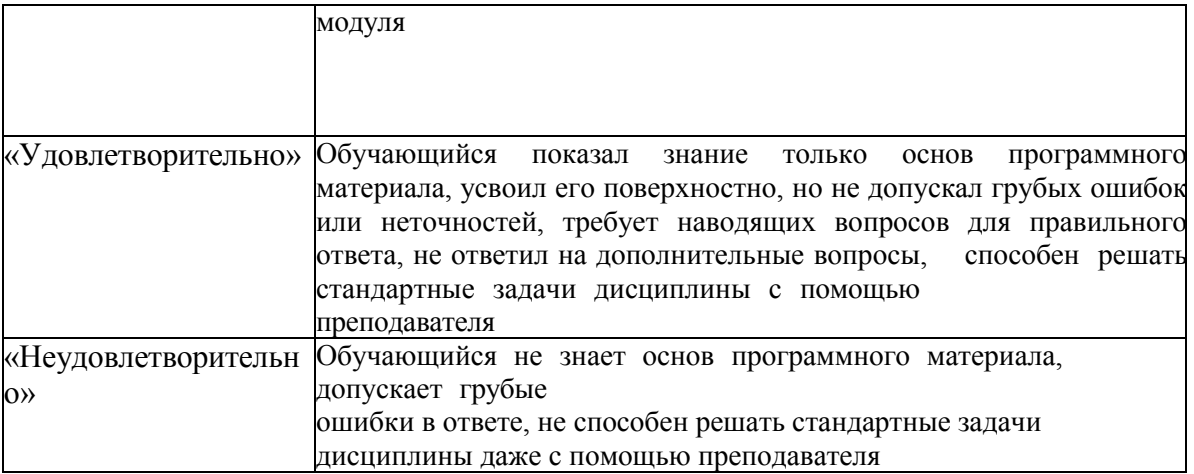

#### **4.4. Оценочные средства для проведения квалификационного экзамена**

Примерный перечень вопросов для проведения квалификационного экзамена по профессиональному модулю

1.Государственные стандарты.

2.Термины и определения.

3.Требования нормативных документов к математической и геодезической основам, составу, содержанию, созданию (обновлению), представлению, оформлению, отображению и применению топографических карт и планов. 4.Назначение и виды съемок.

5.Требования к точности съемок и содержанию планов.

6.Государственная геодезическая основа.

7.Геодезические сети сгущения.

8.Съемочное обоснование.

9.Теодолитные и тахеометрические ходы.

10.Назначение ходов.

11.Организация, производство работ и контроль измерений, привязка ходов к пунктам государственной геодезической сети.

12.Камеральная обработка результатов полевых измерений.

13.Полевые и камеральные работы при производстве тахеометрической съемки

14.Контроль полевых и камеральных работ.

15.Составление плана.

16.Правила и нормы охраны труда и безопасности жизнедеятельности.

17.Способы нивелирования поверхности.

18.Нивелирование по квадратам.

19.Вычисление высот.

20.Составление плана.

21.Фототопография и её задачи.

22.Аэрофототопографическая съемка.

23.Назначение карт и планов, требования к их точности.

24.Проектирование аэрофотосъемочных работ.

25.Геодезическое обеспечение аэрофотоснимков.

26.Фотограмметрическая обработка аэроснимков.

27.Особенности дешифрирования аэроснимков.

28.Создание оригинала карты.

29.Цель и задачи обновления карт.

30.Анализ степени современности карты.

31.Виды и методы обновления карты.

32.Материалы картографического значения.

33.Способы обновления карт по материалам новой аэрофотосъемки.

34.Общая технологическая схема обновления карт.

35.Общая характеристика наземной фототопографической съемки.

36.Случаи наземной фототопографической съемки.

37.Технологическая схема наземной фототопографической съемки.

38.Составление проекта размещения базисов фотографирования и

фототеодолитных станций.

39.Применение аэрофототопографической съемки для решения специальных задач.

40.Применение наземной фототопографической съемки для решения

41.Принцип работы электронных геодезических светодальномеров.

42.Основные элементы функциональной схемы светодальномера.

43.Конструкция электронных светодальномеров.

44.Методика выполнения измерений расстояний и обработка результатов.

45.Тахеометрическая съемка.

46.Обработка тахеометрической съемки в AutoCAD Civil 3D.

47.Измерение площадей

48.Понятие о формах и размерах Земли.

49Понятие о проекциях поверхности земли на плоскость

50.Понятие о системах координат, применяемых в геодезии.

51.Что такое масштаб карты. Виды масштабов

52.Что такое разграфка и номенклатура карт. Сущность проекции Гаусса-Крюгера.

53.Азимуты и дирекционные углы. Связь между ними.

54.Виды геодезических измерений

55.Назвать основные элементы карты.

56.Какова математическая основа топографических карт?

57.Какие свойства топографических карт обусловливают возможности их применения во многих областях научной и практической деятельности?

58.Дать определение географической карты.

59.Какими основными свойствами обладает географическая карта?

60.Перечислить и кратко охарактеризовать виды масштабов.

61.Какме факторы влияют на выбор масштаба создаваемой карты?

62.Что называется картографической проекцией?

63.Какие виды искажений имеют место в картографических проекциях?

64.Какие проекции называются равноугольными, равновеликими, равнопромежуточными?

65.Что такое «изокола»?

66.Какой вид имеет нормальная сетка в конических проекциях?

67.Какой вид имеет нормальная сетка в цилиндрических проекциях?

68.Какой вид имеет нормальная сетка в азимутальных проекциях?

22.Для карт каких масштабов применяется проекция Гаусса-Крюгера?

69.Как классифицируются картографические проекции по виду нормальной сетки параллелей и меридианов?

70.Какие искажения отсутствуют в проекции Гаусса-Крюгера?

71.Перечислить этапы создания топоплана ,топо карты?

72.Каково назначение редакционно-подготовительных работ?

73.Что такое программа карты, и какие основные вопросы в ней излагаются?

74.Какими графическими приложениями сопровождается программа карты?

75.Рельеф на топокартах. Способы его изображения

76.ГиС технологии.

77. Каким образом построить в AUTOCADЕ замкнутый теодолитный ход?

78. Каким образом задаются координаты объекта?

79. В чем состоит отличие вычерчивание в абсолютных и относительных декартовых координатах?

80. Как поменять режимы привязки?

81. Как изменить интервал сетки и шага?

82. Какими способами (методами) выполняется вынесение ситуации на план в программе?

83. В чем заключается способ (метод перпендикуляров)?

84. В чем состоит метод засечек?

85. Какие объекты выносят на плане способом перпендикуляров? Способом засечек? Полярным методом?

Перечень вопросов для проведения квалификационного экзамена по профессиональному модулю разрабатывается и утверждается университетом после предварительного положительного заключения работодателя.

#### **Задачи**

Задача 1.

Точка имеет координаты X=6068,664; Y=4331,558 Рассчитать истинные (действительные) ординаты точек Определить номер и часть (восточная или западная) зоны, в кото- рой находятся указанные точки, и долготу осевого меридиана

Задача 2.

Определите магнитный азимут направления Ам, если его дирек- ционный угол  $\alpha$  = 150°25',склонение магнитной стрелки δ = -6°12' и сближение меридианов y=-2 22'. Дайте схему.

Задача 3

Вычислить приращения ∆Х и ∆У линии 1-2, горизонтальное про- ложение которой Д1-2==100,00 м, а ее дирекционный угол  $\Box$ 1 $\Box$ 2=30°00?

Задача 4.

Рассчитать горизонтальное проложение d=2211м между визирной целью и светодальномером, если превышение h=4,53м?

Задача 5.

В треугольнике трилатерации светодальномером измерены стороны S1=1246,59м, S2= 1359,45м и S3=856,42м. Определите углы треугольника.

Задача 6.

Рассчитать угол наклона линии, измеренный электронным теодолитом , если отсчеты КЛ=1◦55′, КП=177◦58

Задача 7.

Определить высоту точки В, если известны превышение hВА= -6,52 м и высота точки НА=124,30м.

Задача 8.

Определите высотную невязку в нивелирном ходе, опирающемся на два исходных репера, если сумма превышений в ходе ∑h = - 12,582 , а отметки реперов Hнач = 538,747м, Нкон = 526,158 м.

Задача 9.

Определите абсолютную линейную невязку хода fабс, если невязки в приращениях координат  $fx = -0.12M$ ,  $fy = +0.16M$ .

Задача 10.

Определите угловую невязку в разомкнутом ходе из 3-х сторон, если сумма измеренных правых по ходу горизонтальных углов ∑βизм = 510°35', а дирекционные углы начальной и конечной исходных сторон αнач =102°58', αкон=312°20'. Дать схему.

Задача 11.

В результате измерений получены следующие значения величины  $X : 3.33$ ; 3.53; 2,99; 3,52; 3,75. Построить точечную оценку, записать результат в стандартной форме.

Задача 12.

Построить выражение для оценки дисперсии косвенных измерений величины W, связанной с измеренными в ходе прямых измерений значениями величин X, Y, Z, U, абсолютные дисперсии результатов измерений которых известны, следующим соотношением:  $W = X + YZ + U$ .

Задача 13

Напишите выражение для средней квадратической погрешности ту алгебраической суммы  $y = 11 \pm 12 \pm ... \pm \ln$ , п измеренных величин 11, 12, ..., ln.

Задача 14.

Напишите формулу для средней квадратической погрешности, выраженной через истинные погрешности измерений.

Задача 15.

Рассчитайте среднюю квадратическую погрешность ту функции вида  $y = 11 + 12$ , где  $11 = 5.6$  м;  $12 = 10.5$ м;  $11=0.05$  м;  $12=0.05$  м.

Задача 16.

Рассчитайте среднюю квадратическую погрешность ту линейной функции вида  $y = a111 + a212 + a313$ , где  $a1 = 2$ ; 11=123, 55м;  $a2 = 4$ ; 12 =123, 15м;  $a3 = 3$ ; 13=122, 55м; т1=0,05 м; т2=0,01 м; т3=0,06 м.

Задача 17.

Если измеренное значение горизонтального угла составляет 65º25′30″, а его истинное значение 65º25′25″, чему равна истинная погрешность. Ответ запишите числом в секундах.

Задача 18.

Вычислить веса превышений по ходам геометрического нивелирования соответственно длиной L1=5,2км, L2=3,4км, L3= 10,7км, приняв в качестве измерения с единичным весом превышение по ходу длиной с =5км.

Задача 19.

Определите абсолютную линейную погрешность хода fабс, если невязки в приращениях координат  $fx = -0.12M$ ,  $fy = +0.16M$ .

Задача 20.

Выполнить оценку точности измерения превышений по невязкам в ходах fh1= 2мм; fh2= 14мм; fh3=6мм; L1=5,2км; L2=3,4км; L3= 10,7км.

# **Приложение 1**

#### **Лист периодических проверок рабочей программы и информация о внесенных изменениях**

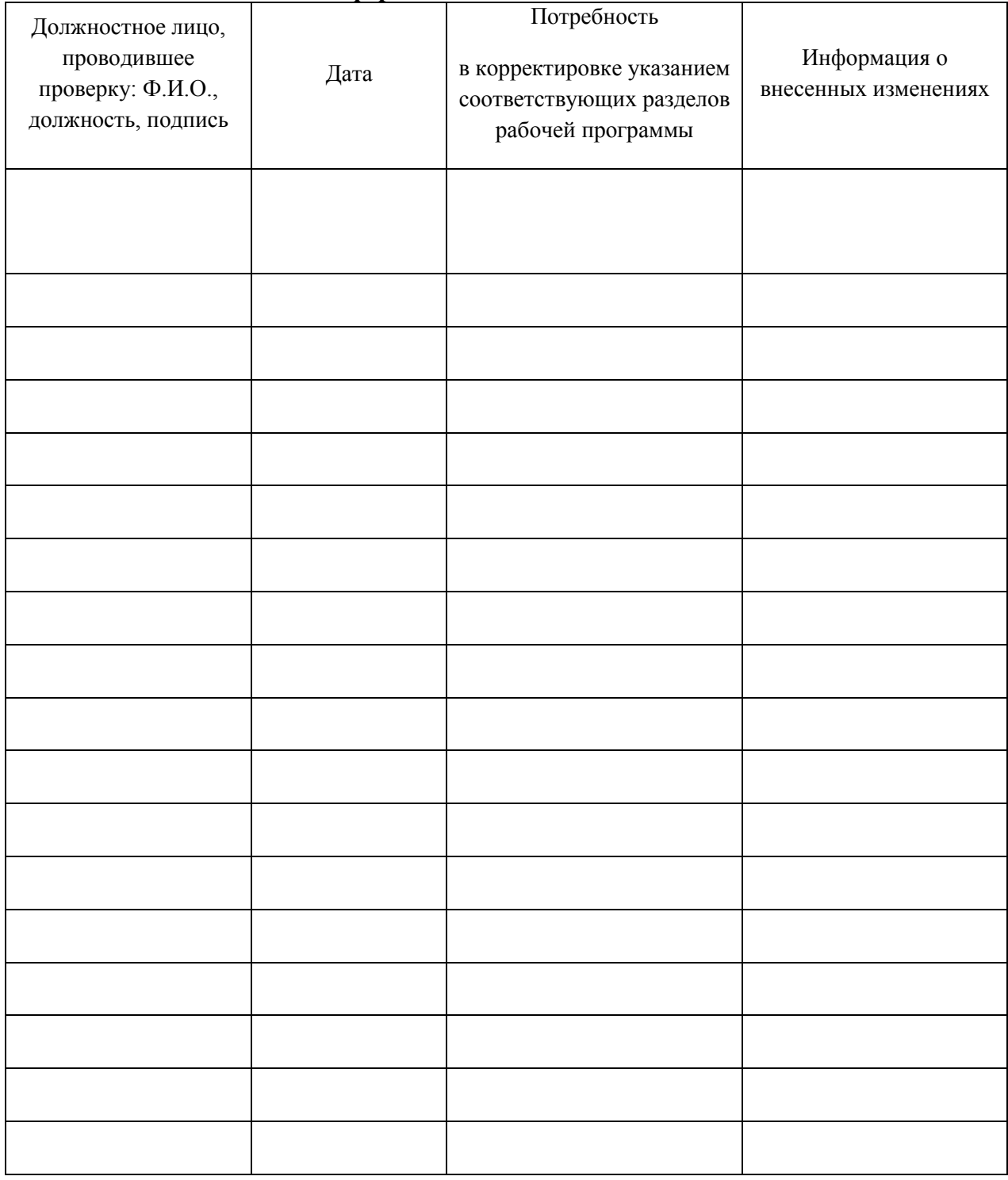